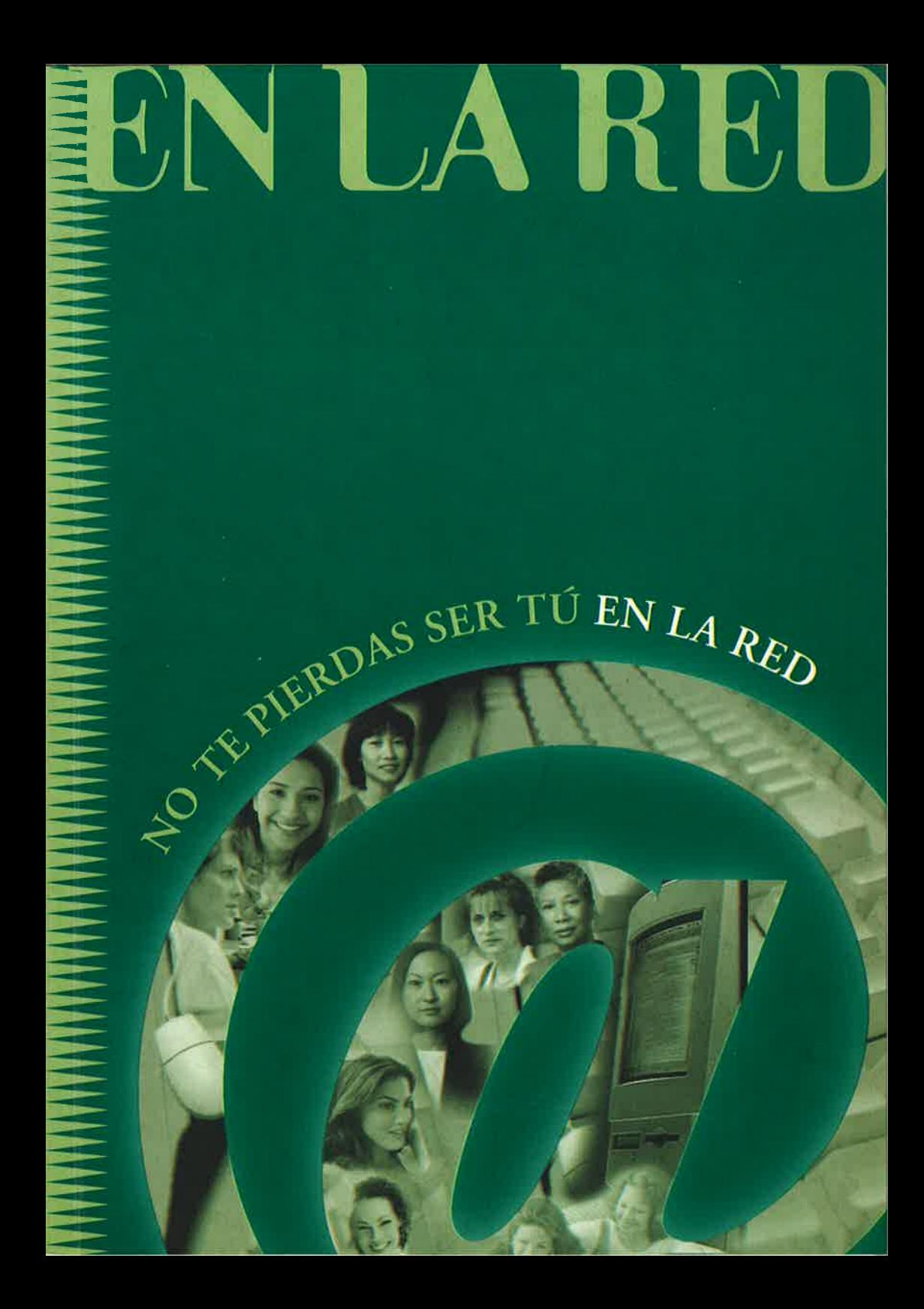

# **NO TE PIERDAS SER TÚ** EN LA RED

**Ana Esteban Zamora Mercedes Mediavilla Calleja**

**Serie Cuadernos de Educación No Sexista nº 10**

*Catálogo general de publicaciones oficiales http://www.060.es* 

Edita: Instituto de la Mujer (Ministerio de Trabajo y Asuntos Sociales) Condesa de Venadito, 34 28027-Madrid

E-Mail: inmujer@mtas.es www.mtas.es/mujer

NIPO: 207-07-005-0 Depósito legal: M-49551-2000

Diseña y maqueta: Gráficas Monterreina

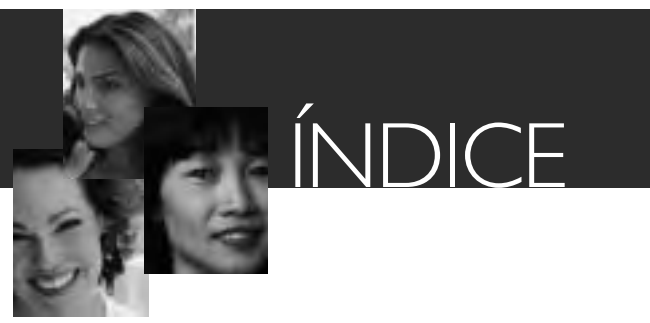

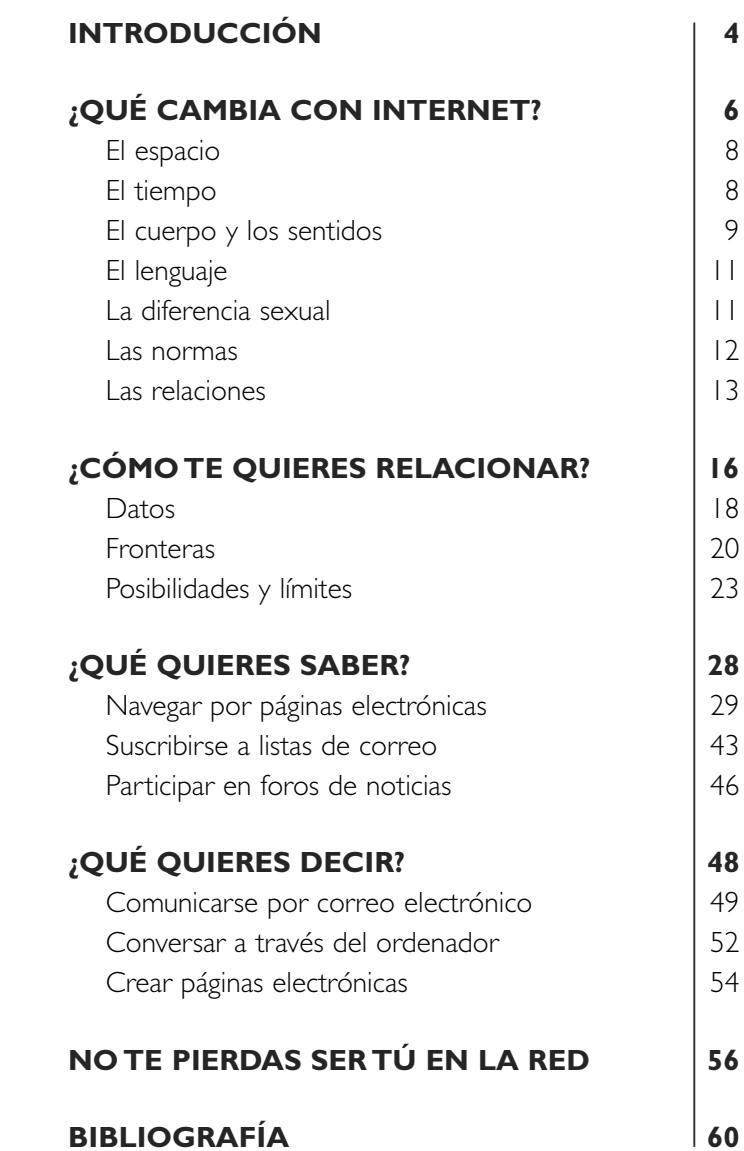

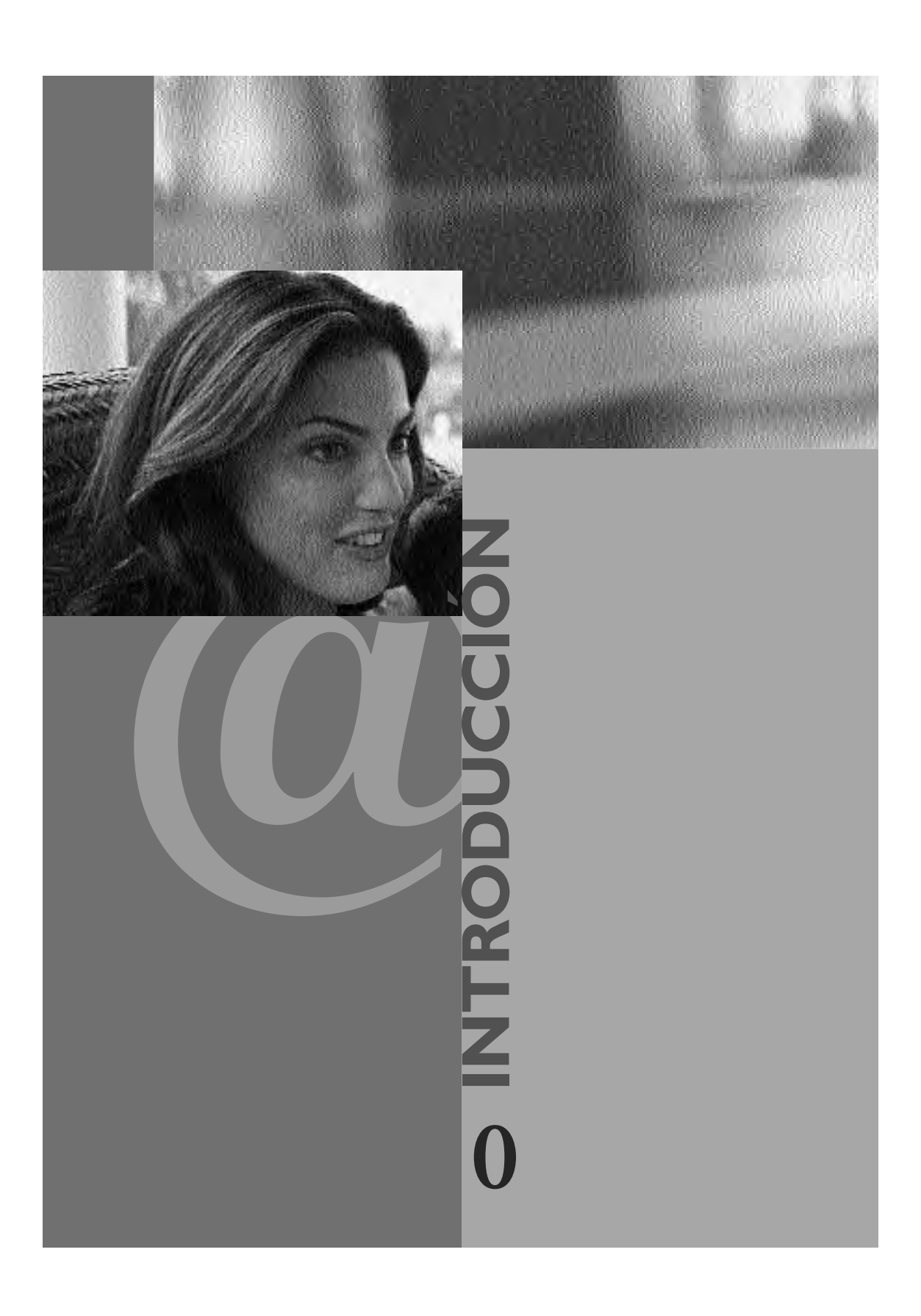

### **0 INTRODUCCIÓN**

Internet está aquí, es una palabra nueva que se ha hecho sitio con rapidez por todo el mundo, es un recurso, una de las nuevas tecnologías de nuestro tiempo, que ya estamos utilizando algunas mujeres y hombres de distintos lugares del planeta en la última década. Y esta utilización está aumentando.

Aunque habitualmente se ha considerado que los hombres estaban más cerca de las nuevas tecnologías que las mujeres, por tradición o preferencias, parece que esto no ocurre de forma acentuada con internet. La proporción de mujeres que usan este nuevo recurso supone casi un 40% del total, incrementándose su número cada vez más.

Por eso, nos interesa detenernos a pensar sobre el fenómeno de internet, para saber lo que nos puede aportar y cómo afecta a nuestra vida, a nuestras relaciones y a nuestro trabajo. También nos interesa saber cómo podemos intervenir en su desarrollo para que nos sea lo más útil posible. Esta reflexión no persigue una invitación generalizada a utilizar este recurso sin más, ni busca hacer una crítica a los efectos negativos que puede producir para desaconsejar su uso: es una mirada que parte de la experiencia de algunas mujeres que ya usan internet, con la intención de que sirva a otras que deseen utilizarlo, porque ofrece nuevos elementos de juicio que ayudan a aprovechar mejor este recurso que está relacionado con muchas facetas de nuestras vidas.

**5**

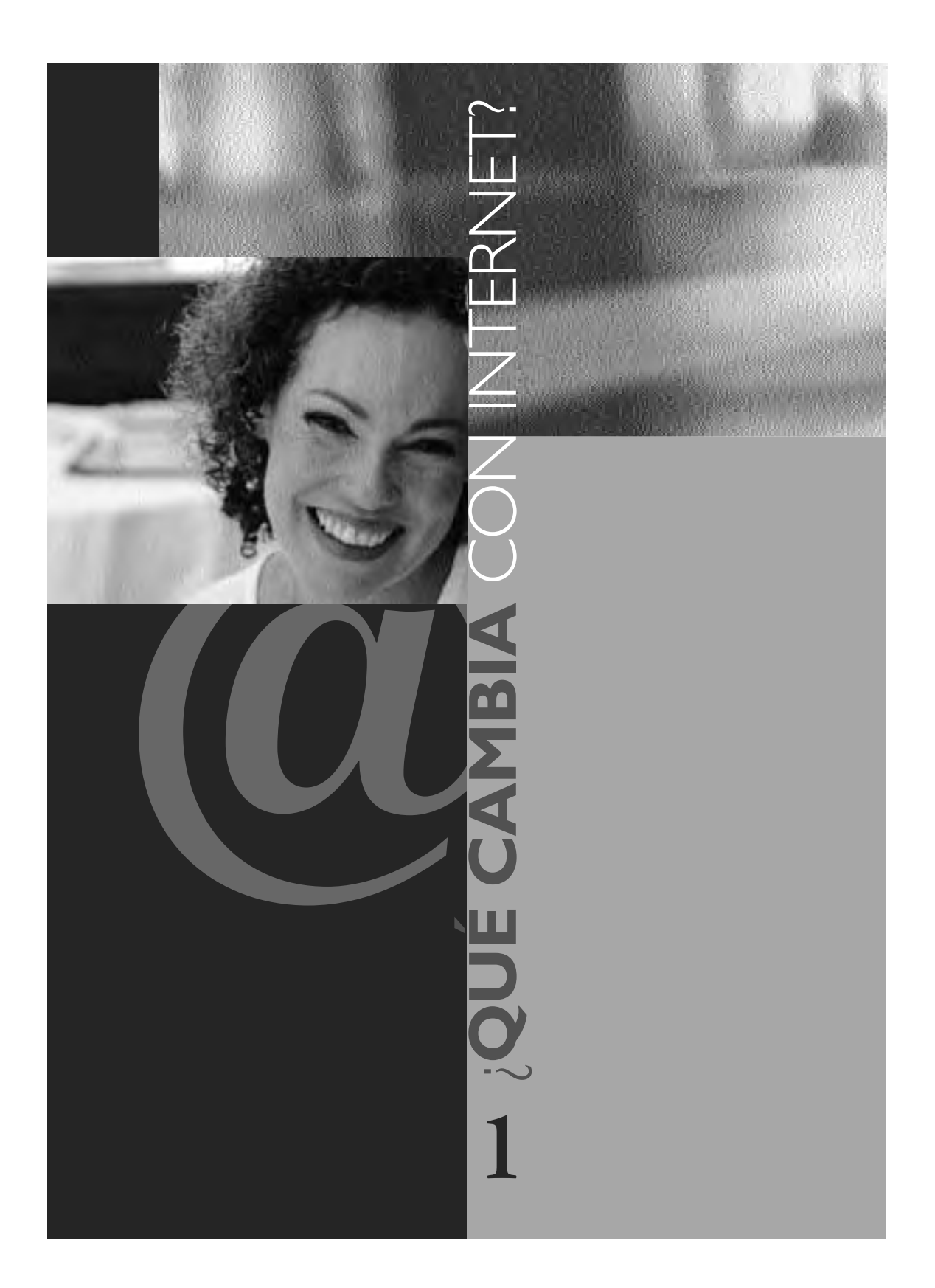

## **1** *joué cambia* con interne

Internet para algunas es sobre todo un lugar y un tiempo de relación dual o múltiple, con características distintas de las que tienen otros lugares y tiempos de relación que conocíamos hasta ahora.

Originalmente, internet es una red que fue creada en Estados Unidos como proyecto para comunicar distintas instancias militares de este país. El proyecto se fue extendiendo después a otros ámbitos como las universidades debido a las facilidades que ofrecía.

**Ada Byron fue la primera persona que elaboró diversos conceptos relacionados con el lenguaje de programación. En homenaje a la primera programadora de la historia, el Departamento de Defensa de Estados Unidos bautizó con el nombre de ADA el programa de sus ordenadores. Ella definió su tarea como "tejer patrones algebraicos de la misma manera que el telar teje flores y hojas" (ELIZONDO, 1999).**

Actualmente vivimos un momento de plena explosión tecnológica donde se están poniendo en cuestión los sistemas tradicionales de comunicación e interacción entre personas. Y la red ya se ha extendido a todo tipo de instituciones, organizaciones, personas, etc.

Hasta hace poco tiempo, muchas de las relaciones que establecíamos estaban vinculadas a un espacio físico y a un tiempo concreto en el que estaban situadas las personas que entraban en relación. El cuerpo o alguna manifestación de la corporeidad solía tener una mayor presencia en el momento y lugar de la relación. Ahora bien, la tecnología que introduce internet presenta varias novedades respecto a la situación anterior que, de algún modo, puede modificar las formas de relacionarse.

**7**

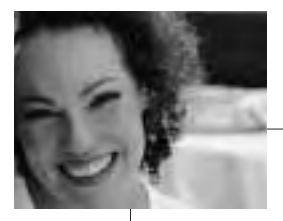

### EL ESPACIO

Normalmente, no hay un **espacio** de referencia que compartan quienes entran en relación. Sólo existe el teclado, el ratón, la pantalla del ordenador y el módem. Las relaciones acaban y empiezan en ese mismo sitio y es la red, con el soporte del ordenador, la que transporta al encuentro de otras personas y lugares. Se está así en el espacio de la red, donde los hilos se entretejen para configurar esa "tela de araña" que no se puede tocar táctilmente pero sí sentir y saber que está ahí. El espacio se va formando a medida que se va usando y va configurando una realidad que cada cual crea y conforma. Internet permite crear un espacio propio, ya sea a través de una página web o del correo electrónico o chats o foros. El espacio se decide individualmente estableciendo quién se quiere que entre en ese espacio y qué es lo que va a formar parte de este espacio.

#### EL TIEMPO  $\blacktriangleright$

No hay necesariamente un tiempo simultáneo compartido entre quienes entran en esta nueva forma de relación, aunque ya hay programas que permiten compartirlo: puedes saber si alguien que tú conoces está usando la red y conectar en ese momento. Sin embargo, lo más habitual por ahora es que cada persona decida en qué momento empieza y termina el tiempo que dedica a dicha relación y cuánto le dedica. Hay una adaptación del tiempo a la voluntad personal. Además, hay que destacar que tiene un carácter distinto porque uno de los aspectos que más se valoran en internet es la rapidez del servicio. Los segundos no valen igual en el reloj virtual que en el tradicional. Un minuto en internet parece mucho más largo que un minuto enfrente de una ventanilla de información. Todo sucede más rápido e instantáneo en la navegación por inter-

net, en el intercambio en la red (o al menos, eso es lo que se espera y demanda). La disponibilidad en el tiempo es tan rápida que se acumula gran cantidad de información en pocos minutos. Y esto irá cada vez a más ya que las tecnologías que permiten la conexión son cada vez más eficientes y permiten viajar virtualmente cada vez más rápido. Lo importante es saber controlar el tiempo que se está delante de la pantalla, aprovechar los recursos que ofrece la red para que sea algo útil. Nuestro tiempo es muy valioso para que sea internet quien decida cómo aprovecharlo mejor, cada cual puede elegir cómo lo usa según sus intereses. Así se puede conseguir entrar en relación con otras personas y obtener información de una manera rápida y cómoda, sin perderse en laberintos, y sacando partido al rato de cada conexión. Es bueno diseñar un camino que se puede ir bifurcando y abriendo a medida que se va avanzando, pero sin perder la perspectiva de lo que realmente se necesita y se quiere de la red. Así se podrá sacar todo el provecho posible a los ratos que se pasen frente al ordenador.

#### EL CUERPO Y LOS SENTIDOS

Si no se desea expresamente, a través de la voz o las imágenes, el cuerpo no suele formar parte de este tipo de relación. Y al no estar presente el cuerpo, las relaciones se establecen de otra manera. El contacto con la otra o el otro puede realizarse a través de otros sentidos como son la vista de las palabras y de las imágenes. Son sensaciones que se transmiten a través de una pantalla de ordenador y que se ponen en movimiento a partir del teclear de las letras. Se utilizan las manos y la vista para darse a conocer, para interactuar en la red. Los instrumentos son otros, distintos a los habitua-

**9**

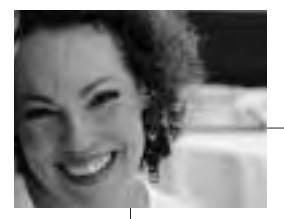

les en los que se podían reconocer rasgos característicos de cada persona porque se acercan a la relación de tú a tú en un espacio físico y tiempo determinados, que es la primera y más completa forma de ponerse en contacto con otras personas. Además, las letras no se representan en el soporte tradicional del papel, sino que las palabras e imágenes aparecen "colgadas". No hay una tangibilidad del lenguaje. En las cartas por lo menos había un papel que emitía el/la emisora, un sobre, un sello. Se sentía que el mensaje provenía de alguien, que tenía un origen. En cambio, en internet, y en concreto pensando en el correo electrónico, no parece estar tan claro ese origen. Las palabras parecen estar sostenidas, no impresas, en la pantalla. Y la pantalla no es tanto un aparato eléctrico como un espacio. En internet se podría hablar de una unión entre imagen, texto, música (voz) que nunca existieron juntos en otros soportes como la arcilla, el papiro o el papel. Internet rompe con este medio de conexión inaugurando las relaciones virtuales que se caracterizan por una realidad distinta, una realidad virtual. Es cierto que la voz está cada vez más presente en el intercambio con las otras y otros, lo mismo que la imagen, que empieza a utilizarse cada vez más en las relaciones en la red, pero todavía no constituyen la mayor parte de las relaciones.

La red es un medio distinto porque los sentidos habituales como el oído, la vista o el tacto actúan de otra manera, y en cierto modo parecen quedar postergados, pero si se analiza la función de éstos, veremos que ha cambiado de significado, se ha llenado de un contenido diferente, cumplen una función distinta: el tacto entra en juego con el teclado, la vista con la mirada a la pantalla, el oído con los altavoces y tarjeta de sonido, el habla con el micrófono. Pero, sobre todo, sigue actuando, igual que en todo intercambio con otras y otros, el elemento fundamental, que es el deseo de relacionarnos.

### **EL LENGUAIE**

Las relaciones siguen estableciéndose a través de la letra impresa por nuestro ordenador. Lo que adquiere una mayor relevancia es la palabra escrita y las imágenes, ambas hacen de pantalla del cuerpo y todo lo que éste incluye. Al no saber necesariamente el sexo de la persona con quien te comunicas o cómo es físicamente, se pierde una parte importante de la riqueza de cada comunicación. Esto explica quizás que se produzcan comunicaciones en las que no se tiene en cuenta el sexo, la edad u otras características, que se esconden tras un apodo o nickname. También ocurre, aunque no sea lo más frecuente, que parte del lenguaje que se utiliza llegue a ser personal e incluso poético para hacer que la gente se haga una idea más cercana de cómo es cada cual realmente detrás del teclear en la pantalla. Sin embargo, se está produciendo un cambio en el uso del lenguaje, que a menudo lo empobrece, y el correo electrónico favorece la tendencia hacia la escritura de mensajes rápidos, sin reparar en la gramática, enviados sin leerlos dos veces, telegráficos y casi como un código. Es un lenguaje que se ha adaptado al medio pero que puede perder la riqueza de una expresión escrita y oral más cuidadas en otras relaciones.

### **LA DIFERENCIA SEXUAL**

Aunque quien utiliza internet es un hombre o una mujer, es posible y frecuente crear una máscara que oculte el propio sexo. Pero, como es obvio, no es lo mismo ser hombre o mujer, y en muchas ocasiones, la identificación con un sexo condiciona las relaciones en la red. Es un dato, el del sexo femenino o masculino, que también cuenta en la red, de modo que es lo primero que va a identificar a alguien como usuaria o usuario. Esto no debe perderse de

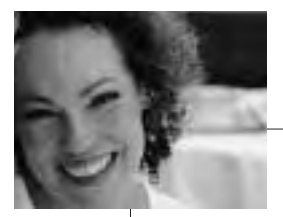

vista porque puede determinar el resto de las relaciones que se mantengan a través de la red. Después vendrán la edad que se declare tener y características como la apariencia. Se produce así la construcción de una identidad que es modificable porque no se puede comprobar. Aparentemente se da una relación de confianza entre dos que se ponen en relación, pero de hecho ambas personas saben que el otro o la otra puede estar fingiendo, lo cual ocurre a menudo en chats o conversaciones en la red.

#### **LAS NORMAS**

Se modifican muchas de las **normas** que están establecidas para las comunicaciones y las relaciones (dirigirte a quien no conoces, saltar barreras de clase, cultura, distancia geográfica, creencias, etc.). Por lo tanto, cuando nos enganchamos a la red, estamos relacionándonos con otras personas, ya sea a través del correo electrónico o de las páginas web, sin que necesariamente haya mediación de la palabra directa, del cuerpo físico, del compartir un espacio y un tiempo determinados. Internet es un lugar que no tiene espacio físico, aunque sí virtual, a través del cual se accede a gran cantidad de información y que permite a la vez ponerse en contacto con gente al otro lado de la red que sí existe pero que tú no tienes porqué ver, oír, tocar, oler ni gustar. Sin embargo, internet está generando también otras normas de relación como los modos para dirigirte a las personas en el correo electrónico (cortos y concisos), utilización de símbolos (como la  $\frac{1}{3}$  o ), etc. De igual forma es cierto que a la vez se permite la superación de normas sociales que se utilizan en otro tipo de comunicaciones aportando una mayor informalidad en el trato.

**"(La red) no se ha constituido a partir de ningún eje o estructura de mando, y su aparición ha sido como la de un parásito más que la de un anfitrión organizador" (PLANT, 1998).**

#### **LAS RELACIONES**

¿Cómo afecta este medio de relación a las mujeres?. De un modo muy directo puesto que se están creando nuevas formas de relación entre las propias mujeres y entre ellas con las nuevas tecnologías y con el mundo en general.

• **Nuevas formas de relación entre mujeres.** Muchas mujeres han empezado a utilizar la red como un medio de comunicación y de intercambio, que les facilita conocer mejor los cambios que se están produciendo. Con esta información en los casos en que se dan situaciones de opresión y violencia en distintos lugares del mundo se tienen más recursos para salir de ellas. Sorprende ver, cuando se abren las páginas web que están creando muchas mujeres, o se entra en contacto con ellas a través del correo electrónico, los ríos de creatividad femenina y los espacios que ellas mismas han creado-recreado y a los que han dado forma. En algunas ocasiones las mujeres se adueñan de espacios virtuales, del espacio de las redes interactivas, para dar a conocer su situación, que es preciso cambiar, pero también muchas veces para mostrar apoyos, conocimientos, arte, recursos, soluciones, iniciativas, chispas de ingenio. Esto lleva a que miles de mujeres, en el Sur y en el Norte, desplieguen su energía y actúen y se muestren ellas mismas dueñas de sus vivencias, de sus cuerpos, poniendo en

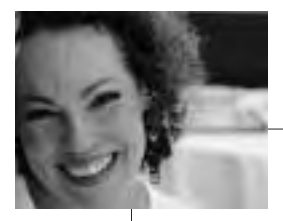

palabras, imágenes, acciones, deseos y experiencias. Es una buena noticia para muchas mujeres recibir información acerca de otras mujeres que organizan libremente sus vidas, que participan en procesos políticos y que dan voz a sus demandas y sueños. Pero además, la comunicación virtual puede romper con las nuevas fronteras que se están levantando en nuestro tiempo por el miedo a la diversidad cultural y que pueden terminar también con la invisibilidad de muchas mujeres en los medios de comunicación tradicionales. Sin embargo, también puede producir justo lo contrario, al aumentar las diferencias entre los países que sí pueden acceder a la red y los que no. Puede incrementarse la brecha de desarrollo y formarse bolsas enormes de población que no pueden disponer de los recursos telemáticos, convirtiéndose en población analfabeta en nuevas tecnologías de la información.

• **La relación de las mujeres con las nuevas tecnologías** también ha variado con la extensión de internet. Las mujeres nos hemos ido acercando a esta nueva forma de comunicación al principio con cautela y después con mayor seguridad al descubrir las oportunidades que nos ofrece. Internet es un medio sencillo de comunicación que requiere acceso a un equipo, conocimientos básicos de informática, saber utilizar el ratón y algo de intuición. Aunque casi el 90% de la información disponible está en inglés, el uso de otras lenguas como el castellano está ganando terreno y eso se debe a que son muchas y muchos los internautas de habla castellana que están haciéndose un hueco propio en la red, estableciendo sus formas de relación y conexión.

• **La relación de las mujeres con el mundo** también está cambiando. No sólo a raíz de internet sino también por otros

## **1** *joué cambia* con Interne

muchos factores como la incorporación de las mujeres al mercado laboral, el acceso a la educación, sus decisiones sobre la maternidad, etc. Hemos entrado en un territorio poco explorado y definido, y en el que las mujeres estamos tomando parte activa en su construcción, desde una óptica diferente según cada cual ha entendido o entiende el uso de las nuevas tecnologías aplicadas a diferentes ámbitos de su vida. Las mujeres pueden utilizar las nuevas tecnologías con fines profesionales y también como una forma más de expresión, para poder reunirse en la red y conocer a mujeres de todo el planeta. Es un medio accesible a muchas aunque no hay que olvidar que internet requiere de unos conocimientos básicos de informática y de un previo acercamiento a la cultura occidental junto con un desarrollo económico determinado que permita la conexión con la red. Es necesario recordar que más del 80% de la población mundial no está conectada a internet, dos tercios de la población mundial nunca ha realizado llamadas telefónicas, y de aquella que está conectada, la mayoría vive en los países considerados desarrollados económicamente. Sin embargo, la red se está extendiendo también por regiones poco desarrolladas económicamente debido a su relativo bajo coste y a que en muchos casos ha sido el único medio de tener acceso a la comunicación internacional (BAUTISTA, 1999).

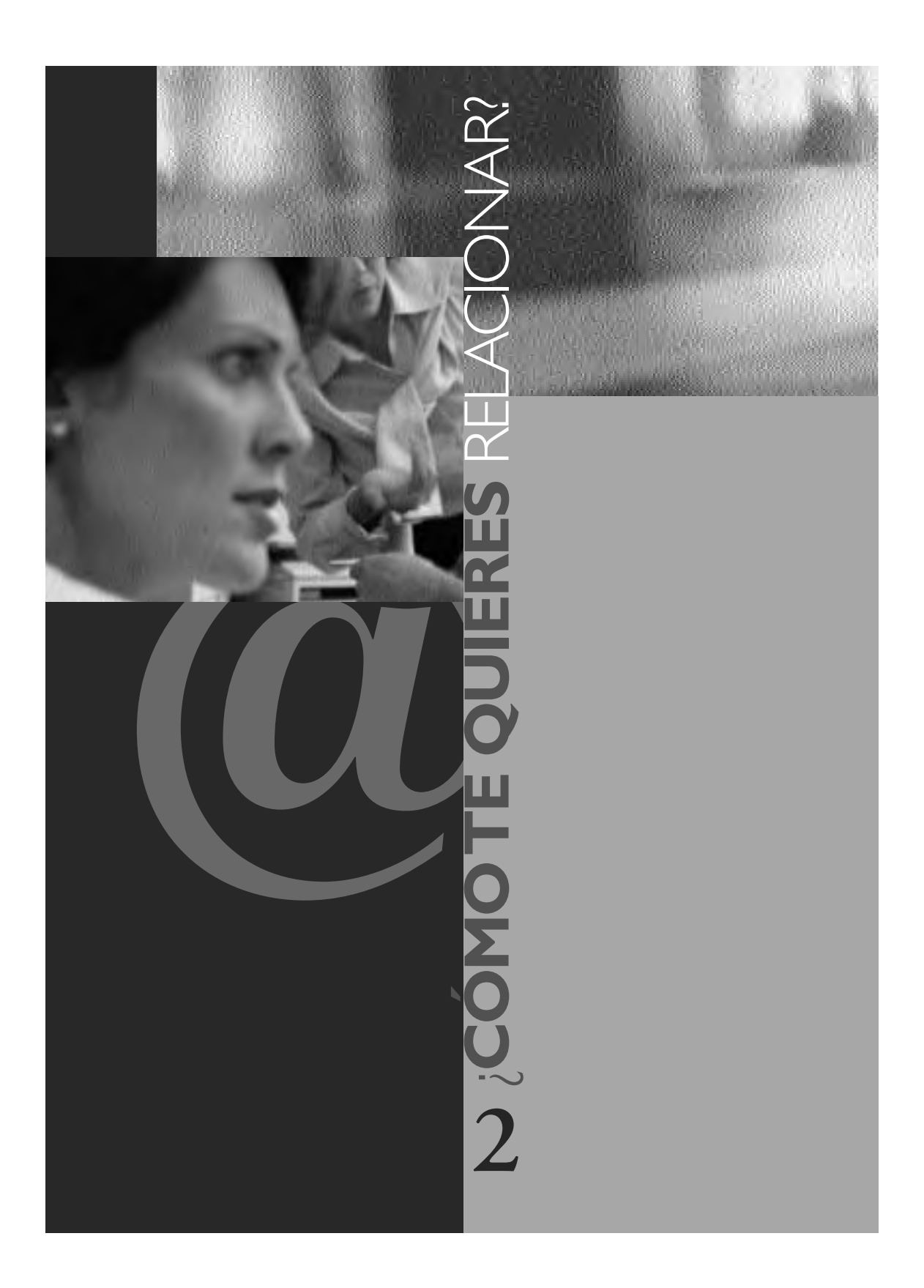

En el modo de relacionarse en internet se observan diferencias según lo utilicen hombres o mujeres. Aunque la tecnología continúa siendo un dominio masculino, ha habido diversos campos que las mujeres están abriendo y haciendo propios al modo de hacer y ver femenino. Muchas mujeres son reticentes a pasar horas delante del ordenador aprendiendo una nueva tecnología que no saben muy bien para qué les puede servir o en qué puede mejorar su vida. Pero también, parece confirmarse que las mujeres están creando comunidades en internet de un modo más generalizado que los hombres y que su uso se está extendiendo cada vez más entre ellas. Así, en algunas publicaciones se habla de que internet no sólo es el nuevo teléfono, sino también el nuevo café (ROSTAGNOL, 1996/97). Otra idea interesante que se refleja es que a partir de la universalización de internet, la base deja de estar en la tecnología y se encuentra más en la comunicación, siendo éste un campo en el que las mujeres siempre han destacado (MONTEALBAR, 1999). Algunas mujeres están trasladando sus experiencias de relación en la vida real al espacio virtual. Están creando espacios donde prima la relación, el intercambio, la empatía. En definitiva, algunas mujeres intentan crear un espacio donde poder decirse en femenino y formar sus propios espacios de encuentro con otras y otros.

**"Sábado, luna llena. Enciendo el ordenador, un doble click en el icono de internet, que ya se ha convertido para mí –casi sin darme cuenta- en un medio de locomoción no físico que me transporta en cuestión de segundos a la comunidad internacional de mujeres feministas que se encuentran en el ciberespacio. Si tuviera que prescindir de algún electrodoméstico, no dudaría en mandar a paseo la tele, la radio, el equipo de música (¡no, la lavadora no, por favor, que tanto ha hecho por nosotras!) y me quedaría con mi pequeño ordenador" (ELIZONDO, 1999).**

 $\overline{17}$ 

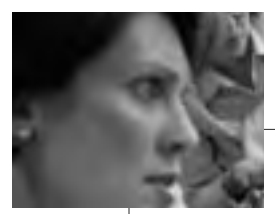

#### DATOS  $\blacktriangleright$

El modo de relacionarse en internet puede ser múltiple: desde la visita a diferentes páginas web hasta la participación en algún chat o escribiendo correos electrónicos. El acceso a la red permite, en muchas ocasiones, una comunicación directa y rápida. Estas características han promovido una fuerte adhesión por parte de algunas personas que han hecho de internet una herramienta imprescindible para su trabajo y ya hay un gran número de empresas que ofrecen sus servicios a través de la red. Una de las aportaciones de internet ha sido que, en cierto modo, se ha producido una ampliación en la visión del mundo. Cuando se entra en la red, es posible darse cuenta de las muy diferentes propuestas, no sólo de las europeas o de América del norte, como suele ser habitual en la información que recibes por otros medios. En internet, aunque siguen prevaleciendo criterios dudosos a la hora de priorizar la información en las búsquedas, es cierto que si se quiere, se puede acceder a información de países de América Latina, Asia, Oceanía o África. Y es esta una de las principales novedades que presenta la red en relación con otros medios de comunicación. Actualmente existen alrededor de 1.500 millones de páginas web, y para el 2005, se calculan unos 10.000 millones de páginas Estas cifras un tanto mareantes, pueden dar cuenta de la gran cantidad de información que está circulando por la red y de lo variado que puede llegar a ser su contenido. Lo mismo ocurre si se observa el número de ordenadores conectados a la red, alrededor de 45 millones, y con más de 150 millones de personas haciendo uso de este recurso, aunque no hay que olvidar el dato de que esto sólo representa el 2,5% de la población mundial. Respecto a las mujeres, el ISL/Médiamétrie señala que en el tercer trimestre de 1999, las mujeres internautas constituyeron el 40% en todo el mundo. Esto lleva a plantearse qué uso de la red estamos haciendo las mujeres y qué es lo queremos encontrar en ella. Como es un fenó-

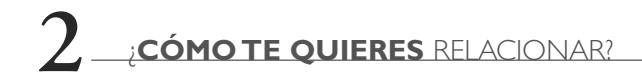

meno muy reciente, al menos en lo referente a su generalización, todavía no se disponen de muchos datos y además, al estar en continua expansión, lo que vale para hoy ya no es igual para mañana.

> UTILIZACIÓN DE LA RED EN ESPAÑA Fuente: El Pais, www.elpais.es ( Mayo 2000 )

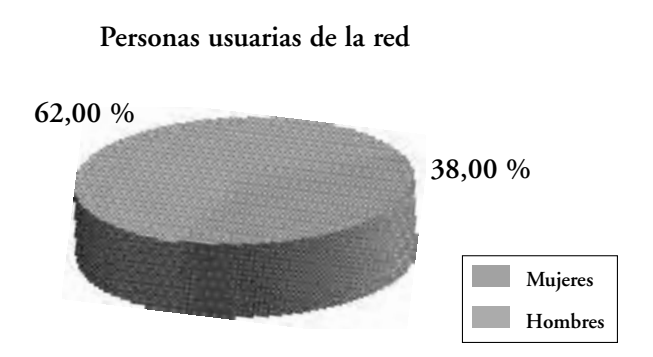

Lo que sí es cierto es que las mujeres en internet sí están creando comunidades que ponen en relación a unas y otras. Para las mujeres, el uso de internet, y en concreto del correo electrónico, ha supuesto una forma más de comunicación que, en determinados casos, ha permitido establecer relaciones con otras mujeres para fines determinados como la organización de campañas de solidaridad a favor de otras mujeres, dar a conocer iniciativas culturales como exposiciones artísticas o informar sobre estudios que puedan interesar a las mujeres. En definitiva, la comunicación puede correr a través de la red y permitir la conexión con otras mujeres. Un informe difundido recientemente por el instituto de investigación social Pew Research, señaló que en los primeros meses del año 2000, más de nueve millones de mujeres se han conectado a

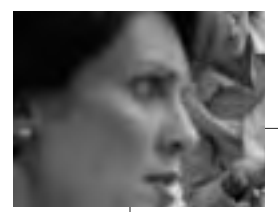

internet en Estados Unidos. Estos datos han llevado al equipo investigador a la conclusión de que internet contribuye a estrechar los maltrechos lazos amistosos y familiares de la población norteamericana. Además, las mujeres utilizan más que los hombres el correo electrónico para entrar en contacto con sus amigas y amigos y parientes y una gran mayoría de ellas cree que la red es un canal perfecto para acercarse a las personas allegadas. Según el estudio, 55 millones de personas se conectan a diario a la web en EE.UU. y el 51% lo hace para enviar mensajes electrónicos (DINE-RO, 2000). Sin embargo, otras fuentes afirman que internet disminuye las relaciones personales, el intercambio tiene lugar fundamentalmente vía correo electrónico. Por ejemplo, se señala cómo en el área de consumo se pueden estar produciendo variaciones a la hora de ofertar productos ya que se está tendiendo a diseñar productos que satisfagan las necesidades globales y a minusvalorar las del consumidor o consumidora particular (EXPANSIÓN, 2000).

#### FRONTERAS  $\blacktriangleright$

Hasta ahora, las mujeres se han comunicado utilizando internet de muy distintas formas. La red permite usos diferentes según los fines y según la creatividad de cada cual. Hay algunas personas que incluso hablan de la constitución del ciberespacio y dentro de éste, de un ciberfeminismo. El término de cyborg fue acuñado por Donna Haraway quien señaló que el cyborg es una metáfora de aquello en lo que nos estamos convirtiendo, es un acrónimo utilizado en la ciencia ficción de *cib*ernético<sup>1</sup> y *organismo***.** Haraway sugiere que las relaciones sociales de las mujeres de todo el

*<sup>1</sup> A su vez, el término de cibernética procede del griego y designa a la figura que guía el curso del barco (PLANT, 1998)*

mundo están siendo reestructuradas radical y rápidamente por las relaciones sociales de la ciencia y la tecnología. Así para Haraway, cyborg significa "texto, máquina, cuerpo y metáfora, todos teorizados e inmersos en la práctica en términos de comunicación" (HARAWAY, 1995: 364). Con el ejemplo del cyborg, Haraway nos propone un modelo nuevo de ciencia que incluye las nuevas tecnologías, y que cambia el modo de percibir la ciencia pero también la sociedad y la cultura actual.

La experiencia de las distintas mujeres en internet varía en gran medida por su ubicación regional. El acceso a las nuevas tecnologías no es el mismo si te encuentras en Suecia que en Bolivia. En el Sur se está viviendo la llegada de internet como una forma de hacer oír la voz de las mujeres acerca de sus necesidades y problemas. Así, se han constituido campañas como *De cara al Sur*, que apuesta por un diálogo entre los países del Sur para intercambiar las experiencias y avanzar en estrategias comunes que les hagan más fuertes. Que las mujeres puedan hacer oír su voz permite la apropiación de esta nueva herramienta, hacerse con una tecnología adecuada a las circunstancias socioculturales, esto es, en el marco concreto de cada región, con el idioma propio y sin renunciar a los mitos y símbolos de cada cultura. Aunque para el Norte internet fue al principio una cuestión secundaria, para muchas organizaciones de América Latina y otras regiones del Sur, fue una cuestión prioritaria y en muchos casos, el único medio de tener acceso a la comunicación internacional. De hecho, en muchos países, el correo electrónico se estaba utilizando regularmente por ONGs incluso antes de que las empresas lo utilizaran. Otra de las causas de la extensión de internet a nivel de organizaciones en estas regiones, fue que al principio era muy caro y era sólo accesible para las instituciones y grupos (BURSCH, 1999).

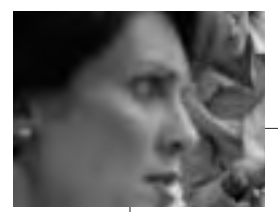

Esto ha influido en el tipo de espacios comunes y grupos de discusión que han surgido, caracterizados muchos de ellos por un intercambio de información sobre temas políticos o sociales, más que referentes a charlas o comentarios personales. Sin embargo, con la extensión de la red, hay cada vez más enlaces de tipo personal y se ha producido una gran diversificación de los temas aunque la lenta extensión del uso de internet tiene que ver también con el alto coste de la infraestructura básica (electricidad, teléfonos), analfabetismo, falta de formación informática en escuelas, etc. La cuestión fundamental ahora es cómo aprovechar esta tecnología para objetivos de mujeres, que se ponen en marcha en distintos lugares.

Otro ejemplo del uso de las redes en países no occidentales es el de los países árabes donde el número de internautas se ha incrementado en 1997 en un 225%, uno de los más altos del mundo. Se han ido superando las dificultades del idioma, la formación informática y la financiera, y que junto con la privatización, la creciente importancia de la educación y la bajada de los precios se ha favorecido este aumento. Aunque en internet existen barreras censoras, algunas mujeres árabes pueden utilizarlo en parte como herramienta para romper el silencio obligado en los debates públicos (ALSHEJNI, 1999). Así, hay mujeres que utilizan internet como herramienta para crear su propio espacio de libertad. Internet permite no sólo buscar información sino también ser activa/o en la red. Esto quiere decir que alguien puede darse a conocer en la red, creando sus propias páginas web, interviniendo en foros de discusión sobre temas como la cooperación al desarrollo, la ciencia o la salud de las mujeres. Otras posibilidades son enviar correos electrónicos sobre cualquier cuestión que surja durante la visita de las páginas web.

**22** No te pierdas ser tú **en la red** No te pierdas ser tú en la red  $22$ 

#### POSIBILIDADES Y LÍMITES

En la red, se invita a utilizar la imaginación, la creatividad para la elaboración de textos literarios, dar a conocer las obras gráficas, las investigaciones, las iniciativas... La red admite todas las creaciones. Y es así como es posible establecer relaciones nuevas que son distintas porque se producen en un espacio virtual. Son relaciones cibernéticas que quizás permiten encontrar y conocer a gente con unos mismos intereses o inquietudes y que a través de la red pueden establecer relaciones que les enriquezcan. Pero no hay que olvidar que la red ofrece relaciones virtuales que no sustituyen a las relaciones presenciales, a las amigas y amigos, familia, compañeras y compañeros de clase o trabajo, la gente con la que te vas encontrando diariamente... La red ofrece la posibilidad de ponerte en contacto con profesionales de todo tipo de áreas y especialidades: profesoras y profesores de centros educativos, especialistas de laboratorios, centros técnicos, etc. Mediante el correo electrónico, se pueden romper barreras sociales que impedían una comunicación fluida de abajo a arriba o de arriba a abajo. Es cierto que a través de la red, se pueden establecer relaciones distintas, valiosas, porque pueden ayudar a conocer realidades que hubieran sido imposibles de otra manera (se puede estar en España y conocer a personas de todos los lugares) o acercarse a personas con las que no se hubiera podido coincidir o haberse atrevido a hablar como con una profesora de la universidad, una política... Poder acceder a las direcciones de correo electrónico es más sencillo que disponer de un número de teléfono. El correo electrónico parece que es un medio más impersonal que el teléfono o un encuentro directo ya que no suelen estar presentes elementos de nuestro ser tan importantes como la voz o la imagen física. Mediante un mensaje electrónico somos capaces de comunicarnos pero no se ponen en juego los aspectos habituales en los procesos comunicativos. Esto favorece en parte esta

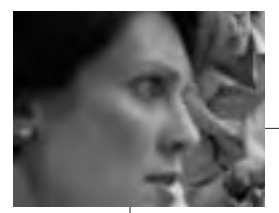

ruptura de barreras sociales porque se está mostrando menos de cada cual. Con el correo electrónico, normalmente sí se espera una respuesta por parte de quien ha recibido el mensaje, sí que hay una interacción entre, al menos, dos personas. Sí hay, en cierto modo, una igualdad de base: se admite la existencia de un proceso de comunicación que permite que las ideas, sentimientos, deseos, angustias se digan, tengan forma de letras impresas en el ordenador, de palabras que adquieren un significado que llega a quien recibe el mensaje. Pero es que además, no sólo se pueden enviar letras, también permite el envío de ilustraciones, sonidos, colores… Se intenta hacer una simulación de lo que es la comunicación habitual de tú a tú pero con otro formato, de otra manera. Las mujeres hemos sabido a través de estos símbolos que, muchas veces hemos creado nosotras mismas, dar forma, nombrar nuestro pensamiento. En la era que nos ha tocado vivir ahora también le podemos poner forma a nuestra experiencia mediante el ordenador y sus múltiples aplicaciones y enviarla a todos los puntos del planeta en donde se disponga de esta tecnología. Sin embargo, no es algo mágico, como una varita: tiene su porqué, su sentido, y no puede ser un sustituto de la relación directa con otras mujeres y con el mundo. Lo que ofrece internet es una herramienta más, que efectivamente puede acercarnos, pero que no puede sustituir las relaciones persona a persona.

La red está llena de posibilidades pero es importante saber con quién se entra en relación y los límites de ésta. Ciertamente no da lo mismo el medio que se utilice para la comunicación. Podemos elegir entre diversas vías pero cada una, la carta, el teléfono, el encuentro físico, internet, etc., ofrecen diferentes posibilidades y alternativas. Y como dicen las mujeres de "Mujeres en red": "hemos comprobado que la calidez no depende del medio sino

**24** No te pierdas ser tú **en la red** No te pierdas ser tú en la red  $24$ 

de la capacidad humana y las "vibraciones" de quien comunica" (BOIX, 1999). Como aquí estamos tratando de internet, que es el último medio de comunicación que se ha introducido en nuestras vidas, creemos que es valioso conocer cuáles son los aspectos positivos y negativos que se derivan del uso de este medio más aludidas en los sondeos y encuestas de opinión. Si se reflexiona sobre estos aspectos, será mejor su uso y aumentarán las posibilidades de la comunicación.

#### **Aspectos positivos:**

- Rapidez.
- Instantaneidad.
- Fácil de usar.
- Acceso abierto.
- Comodidad.
- Ruptura de barreras sociales y geográficas.
- Divertido.
- Gran depósito de información.
- Variedad de medios en uno solo: texto, audio, voz, imagen…
- Posibilidad de acción, diálogo y cooperación.
- Sentido democrático ya que aparentemente no admite jerarquías reconocidas.
- Coste económico relativamente bajo.

**25**

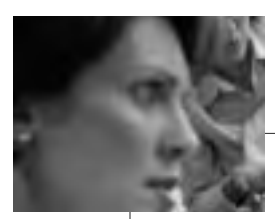

#### **Aspectos negativos:**

- Puede promover el individualismo, en el sentido de aislamiento.
- Sensación de agobio ante la cantidad de información.
- Carácter de superficialidad.
- No hay criterios para valorar la fiabilidad de la información introducida.
- Algunos contenidos son muy negativos (p.e. pornografía).
- Puede producir dependencia.
- A veces puede producir ansiedad ante la espera de los resultados (lentitud virtual).
- Sensación de inseguridad.
- Incremento de las diferencias entre los países pobres y ricos (dependencia tecnológica y analfabetismo tecnológico).
- Gran parte de la información está en inglés (entre el 75 y 80%) y es producida por los países más desarrollados económicamente.
- Puede llevar a una homogeneización cultural, con la imposición de valores culturales por parte de los países occidentales.
- Necesidad de contar con un ordenador y otra serie de elementos técnicos que permitan la conexión, no accesibles para la mayoría de la gente.

**26** No te pierdas ser tú **en la red** No te pierdas ser tú en la red  $26$ 

Con sólo un vistazo a estos puntos, podemos ver cómo ciertamente hay aspectos que parecen contradictorios. Lo que puede ser adecuado también puede ser contraproducente: puede romper barreras sociales jerárquicas pero también ayudar a crear nuevos desequilibrios entre las regiones y personas, según el acceso a la red de que se disponga o respecto al tiempo, que se dice por un lado que es rápido y por el otro, que es lento en el suministro de la información requerida. Esto nos lleva a pensar internet como un concepto que encierra una ambigüedad en su propia formulación y uso, que no es sólo bueno o malo y que es un medio de comunicación abierto a las interpretaciones y definiciones. Para cada persona, internet puede tener un significado diferente y esto crea a la vez una gran riqueza pero también genera problemas por la variedad de usos que se le pueden dar.

 $27$ 

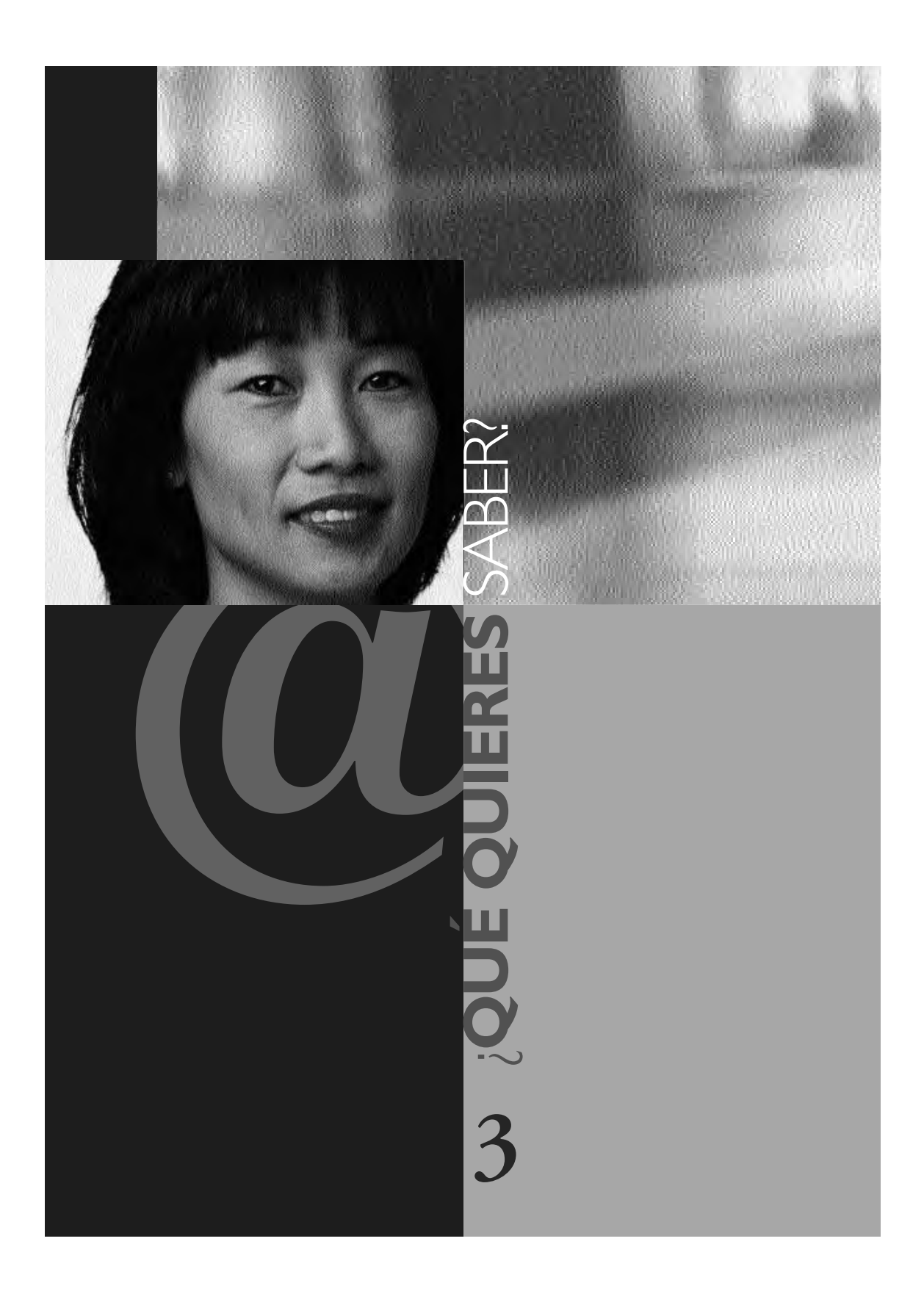

La red Internet es un laberinto en el que podemos encontrar información banal, interesante, inútil, sorprendente, agresiva, útil, creativa... o simplemente nos podemos desviar de un camino a otro y sentirnos atrapadas por una información lejana a nuestro propósito inicial.

Conviene, pues, tener claros nuestros objetivos y no confiar a ciegas en la organización y clasificación de los contenidos que ofrece la mayoría de los buscadores o de los portales de Internet.

Si queremos buscar información en Internet, recurriremos a algunos servicios de los que dispone:

- *Navegación por las páginas electrónicas.*
- *Suscripción a algunas listas de correo.*
- *Consulta de foros de noticias.*

Vayamos por partes.

### NAVEGAR POR PÁGINAS ELECTRÓNICAS

Para acceder a las páginas electrónicas, nos conectamos a Internet y arrancamos un programa de navegación, que previamente hemos instalado en nuestro ordenador (los de uso más frecuente en este momento son Netscape Communicator y Microsoft Internet Explorer), y aparecerá la página electrónica que hayamos seleccionado como página inicial, en cuya cabecera aparece su dirección, por ejemplo:

**http://www.mtas.es/mujer**

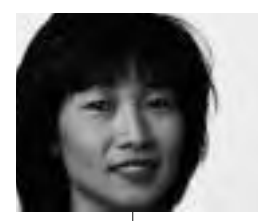

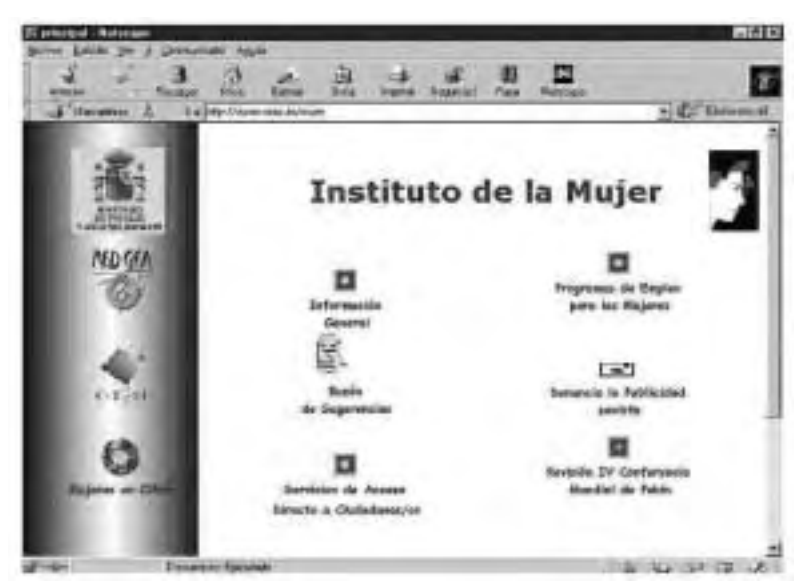

*http:// www.mtas.es/mujer*

Las iniciales *http://* proceden de los términos ingleses *h*iper*t*ext *t*ransfer *p*rotocol (protocolo de transferencia de hipertexto) y aunque no forman parte de la dirección electrónica, indican el protocolo o "lenguaje" que se está utilizando para elaborar y transmitir este tipo de documentos electrónicos. La palabra hipertexto significa que unos textos se superponen a otros y no se leen de forma lineal, como un libro, sino que al pulsar en algunas palabras se pasa a un nuevo texto.

La dirección electrónica empieza con las tres *www* (iniciales de *W*orld *W*ide *W*eb, traducido como telaraña de ámbito mundial, también conocida familiarmente como la web) que indican que es una página electrónica con elementos multimedia (texto, sonido, animaciones, imágenes, etc...) y enlaces (vínculos, "links" o hiper-

enlaces) a otras páginas. Después del primer punto aparece el nombre de la institución o empresa, en este caso, las iniciales del Ministerio de Trabajo y Asuntos Sociales: *mtas*. Generalmente, la parte final de las direcciones indica el país de donde procede la página (*es* indica España, *fr* Francia, *it* Italia), en otros casos, el final tiene otro significado (*edu* educación, *com* comercio, *org* organización no comercial) y nos puede orientar hacia el tema que nos interese. En la página que hemos seleccionado aparece a continuación la "/" seguida de la palabra *mujer* que indica que estamos ante una de la secciones (el Instituto de la Mujer) de la página general (Ministerio de Asuntos Sociales).

En la página del Instituto de la Mujer, que se muestra en la figura anterior, podemos distinguir varias zonas: una zona en la parte superior con herramientas y utilidades propias del programa (en este caso Netscape, aunque en Explorer se pueden encontrar las mismas utilidades), que nos permite desplazarnos a páginas visitadas anteriormente, ir a la página inicial, escribir la dirección de una página, guardar o imprimir los contenidos de una página, crear una agenda con direcciones seleccionadas...; una zona central, donde se encuentran los contenidos de la página (la información propiamente dicha): en la del Instituto de la Mujer se presentan nueve apartados que dan paso a otras secciones, como lo muestra el cursor que, situado encima de títulos o símbolos, se convierte en una pequeña mano con un dedo apuntando y donde podemos pulsar y ver el contenido de cada una de ellas; y una barra horizontal inferior donde aparece información sobre la página, los enlaces o la transferencia de datos.

Si queremos acceder a otra página, podemos pulsar en uno de los enlaces que nos ofrece el Instituto de la Mujer en alguno de sus

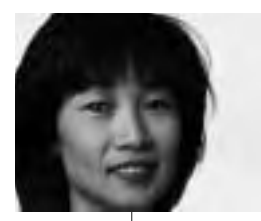

apartados, o escribir, si la conocemos, la dirección de la página que queremos visitar en la casilla de la zona superior *Ir a*: (Netscape) o *Dirección* (Explorer) o escribir la dirección de un *buscador* (algunos englobados actualmente en los llamados *portales*), que nos dará direcciones de páginas referentes a un determinado tema.

Los buscadores se parecen a las páginas amarillas de las guías telefónicas impresas y hay que utilizarlos con gran sentido crítico porque poseen su propia clasificación de los temas y las asociaciones entre unos temas y otros son sorprendentes. Es curioso escribir el término "mujer" en distintos buscadores y comparar los resultados. Por ejemplo, el buscador de *Terra* **(http://www.terra.es)** ofrece:

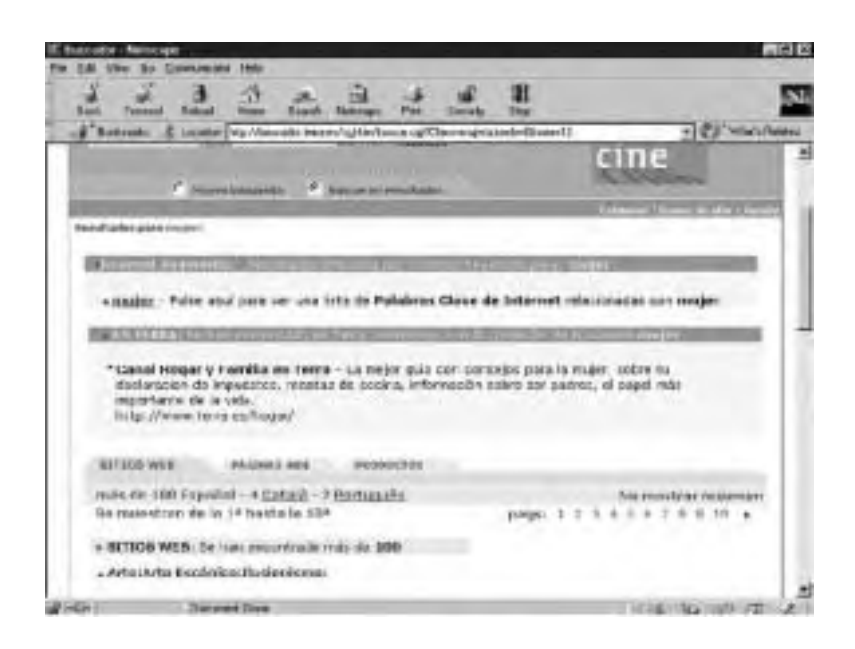

**32**

y el buscador de *Fémina* (**http://www.femina.com**) ofrece la siguiente clasificación temática:

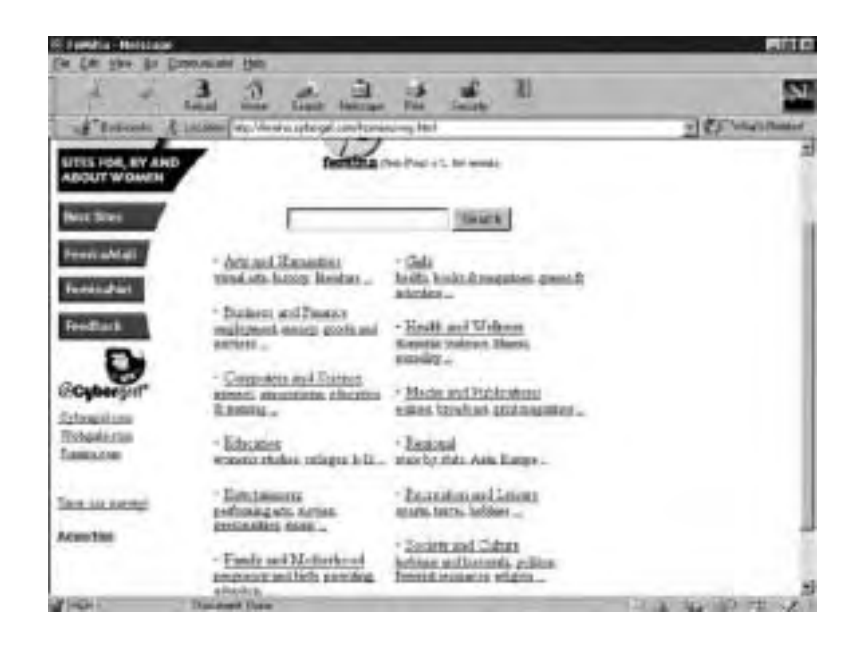

Los buscadores suelen presentar un índice temático con una clasificación de temas ordenada alfabéticamente y un motor de búsqueda en el que se introduce el término sobre el que queremos encontrar información. Algunos buscadores son de carácter general (*Yahoo: http://www.yahoo.com, Altavista: http://www.magallanes.net, El buscopio: http://www.buscopio.com*,...), otros están especializados en un tema, por ejemplo, el ya mencionado de *Fémina: http://www.femina.com, WWWomen: http://www. wwwomen.com/, RedMujer: http://www.redmujer.com/. Mujerweb.com: http://www.mujerweb.com*. La orientación de los buscadores es muy diversa: unos están comprometidos con la

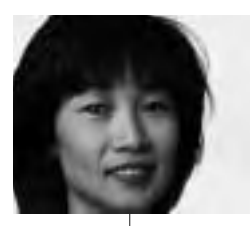

defensa de los derechos de las mujeres (*Mujeres en red*), otros se centran en intereses comerciales y tratan de fomentar el consumo (*Mujerweb.com*).

Al visitar diferentes páginas, conviene ir guardando las direcciones que nos interesen. Los navegadores disponen de una función que nos permite ir creando nuestra agenda de direcciones que en Netscape se llama *marcadores* y en Explorer *favoritos*; basta con pulsar sobre este botón para que la dirección de la página visitada quede registrada en nuestra agenda. Posteriormente podremos organizar la agenda según nuestros intereses.

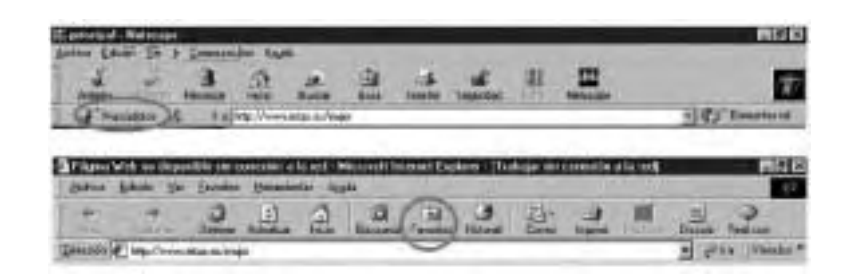

Podemos también archivar la información que contiene la página en nuestro ordenador, para lo cual hay que pulsar sobre el menú *Archivo* y seleccionar la opción *Guardar como*. Si utilizamos el navegador Explorer se nos guardará la página completa, con el texto, las animaciones e imágenes; si utilizamos Netscape, esta opción solamente nos guardará el texto. Con este último programa para guardar las imágenes de una página hemos de pulsar con el botón derecho del ratón sobre la imagen deseada y seleccionar la opción *Guardar imagen como*. También podemos imprimir el contenido de una página web seleccionando la opción *Imprimir* del menú *Archivo*.

Internet es un medio que permite compartir información y conocimientos. La visita a páginas electrónicas relacionadas con el tema que nos interese nos puede servir de gran ayuda, ya que a través de la red podemos disponer de infinidad de datos o recursos, a veces inesperados, gracias al trabajo realizado por otras personas. En nuestra búsqueda también hemos de tener en cuenta que mucha información que circula por Internet puede resultarnos inútil, hacernos perder tiempo, crearnos confusión y desviarnos de nuestros objetivos. Teniendo en cuenta lo anterior, sugerimos a continuación algunas páginas electrónicas<sup>2</sup> relacionadas con los siguientes temas:

- Organismos de igualdad de oportunidades.
- Organizaciones de mujeres.
- Salud.
- Cultura y Ocio.
- Orientación laboral y empresarial.
- Estudios e investigaciones.

### Organismos de igualdad de oportunidades

En España, además de Instituto de la Mujer, la mayoría de las Comunidades Autónomas ofrecen direcciones donde se puede encontrar información sobre políticas de igualdad de oportunidades entre hombres y mujeres, convocatorias, asesoramiento jurídico y laboral, etc.

A través del Instituto de la Mujer: **http://www.mtas.es/mujer**, también se puede acceder a organismos internacionales.

*<sup>2</sup> Todas las direcciones citadas están en funcionamiento en septiembre de 2000*

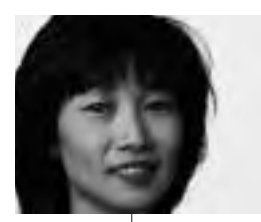

Organismos de igualdad de oportunidades de diferentes autonomías:

- Andalucía: **http://www.Junta–andalucia.es/iam**
- Aragón: **http://www.aragob.es/pre/iam/horni2**
- Baleares: **http://www.caib.es**
- Canarias: **http://www.icmujer.org/servicios.htm**
- Cantabria: **http://www.mujerdecantabria.com**
- Castilla la Mancha: **http://www.jccm.es**
- Castilla León: **http://www.jcyl.es**
- Cataluña: **http://www.gencat.es/icdona**
- Extremadura: **http://www.juntaex.es/consejerias/bs/home.html**
- Galicia: **http://www.xunta.es/auto/sgi/index.htm**
- Madrid: **http://www.comadrid.es/comadrid/dgmujer**
- Murcia: **http://www.carm.es/cpre/dghmf**
- Navarra: **http://www.cfnavarra.es/inam**
- Euskadi: **http://www.emakunde.es**
- La Rioja: **http://www.larioja.org**
- Comunidad Valenciana: **http://www.gva.es/novedades**
- Ceuta: **http://www.ciceuta.es/cac.htm**
- Asturias y Melilla en preparación

#### Organizaciones de mujeres

La idea de ayudarse mutuamente es frecuente en muchas de las páginas realizadas por mujeres, en las que se presentan distintas manifestaciones de apoyo e información sobre los derechos y los organismos a los que se puede recurrir según los distintos momentos y necesidades. Además de las instituciones anteriores, se incluyen algunas direcciones de organizaciones de mujeres de distinto

ámbito como muestra de la diversidad del tejido asociativo de las mujeres de todo el mundo:

- Programa de Mujeres de Naciones Unidas: **htpp:www.unifem.undp.org**
- Mujeres de Negro: **http://wib.matriz.net/**
- Derechos de la Mujer: **http://www.whrnet.org/ http://www.derechos.org/ddhh/mujer/**
- Voces de mujer: **http://www.vocesmujer.com/**
- Mujeres en el Desarrollo de Europa, WIDE: **http://www.eurosur.org/wide/portesp.htm**
- Comité de América Latina y del Caribe para los derechos de la mujer: **http://www.derechos.org/cladem**
- La Mujer de Hoy: **http://www.cdrtcampos.es/mujer/**
- Sisterhood is Global Institute: **http://www.sigi.org**

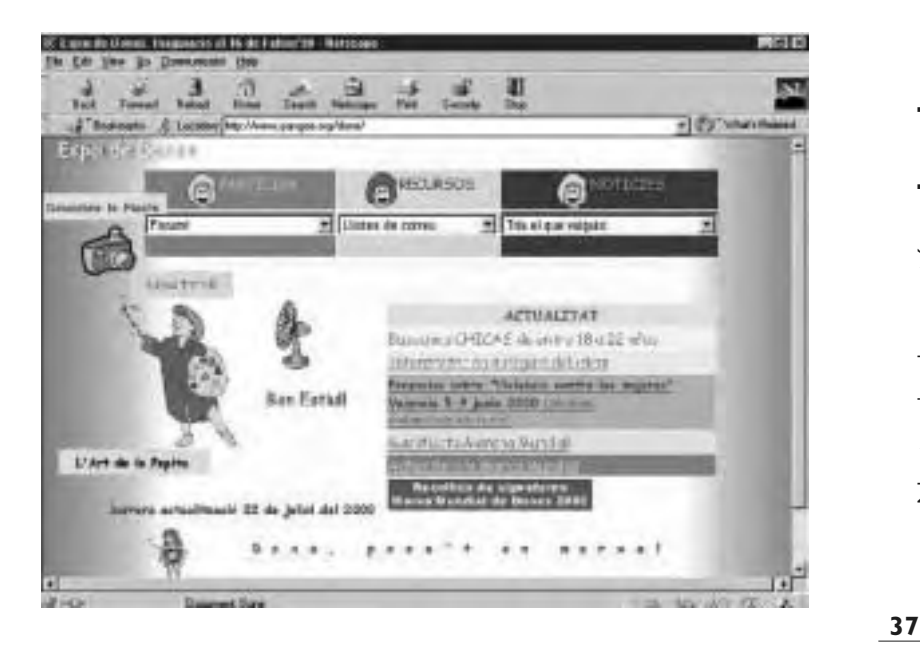

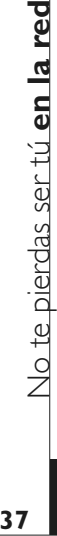

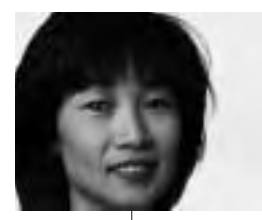

- Centro Flora Tristán: **http://ekeko.rcp.net.pe/FLORA/index.htm**
- Habitación propia: **http://www.cosmovisiones.com/habitacionpropia**
- The Womens Press: **http:/www.the-womens-press.com**
- Espai de dones: **http://www.pangea.org/dona/**
- Old Boys Network (Organización Internacional Ciberfeminista): **http://www.obn.org**
- Ciberdones: **http://ciberdones.chi.es/Default.htm**
- Les Pénélopes: **http://www.penelopes.org/**
- ADPC: dones periodistes a internet: **http://www.adpc.org/4dones.html**
- Coordinadora Española para el Lobby Europeo de Mujeres (España): **http://www.celem.org**
- La Marcha mundial de las mujeres: **http://www.ffq.qc.ca/marche2000/es/index.html**

#### Salud

Son numerosas las páginas donde podemos encontrar orientaciones o estudios sobre temas de salud, generales o muy específicos, así como enlaces a centros de investigación.

- Organización Mundial de la Salud: **http://www.who.ch**
- Revista "Mujer y Salud" del CAPS: **http://mys.matriz.net**
- Red Isis Internacional: **http://www.isis.cl**
- Fondo de Población de las Naciones Unidas: **http://www.unfpa.org**
- Fondo de las Naciones Unidas para la Infancia: **http://www.unicef.org**

# **3** \_*<u>QUÉ QUIERES* SABER?</u>

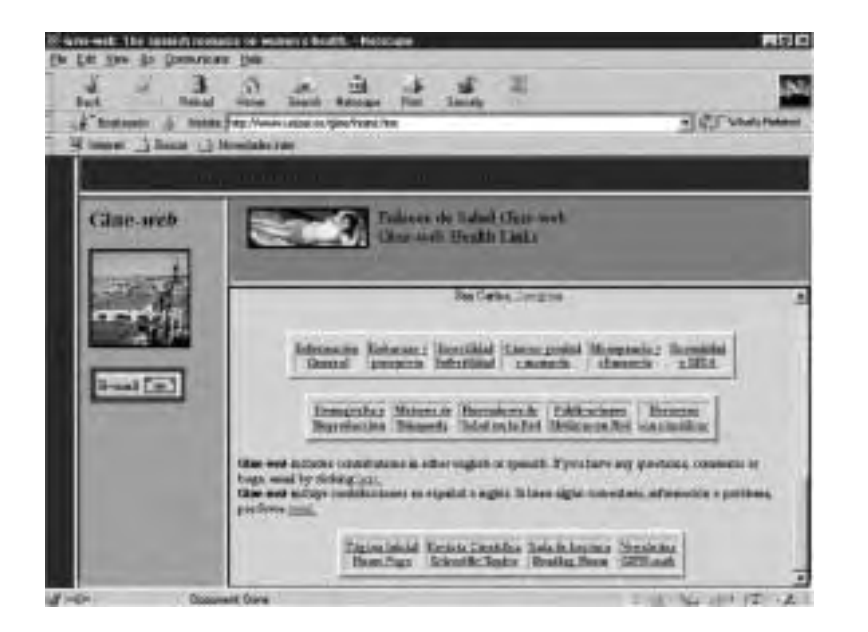

- GINE-web: **http://www.unizar.es/gine/home.htm**
- Foro Mundial de Salud Reproductiva: **http://www.hsph.harvard.edu/Organizations/healthnet/fr ame4/index.html**

#### Cultura y ocio

Hay muchas secciones o páginas completas dedicadas a literatura, arte, deporte, música, cine, viajes y otros temas, que para algunas personas constituyen su objeto de trabajo y para otras forman parte de sus aficiones, su tiempo de ocio y de entretenimiento. A modo de muestra se incluyen algunas direcciones de este tipo:

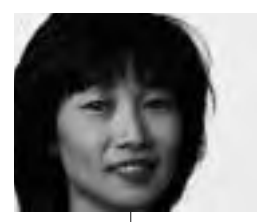

- Librería de mujeres de Madrid: **http://www.unapalabraotra.org/libreriamujeres.html**
- Librería de mujeres de Barcelona: **http://www.mallorcaweb.net/proleg**
- Revista Via Dogana:
- **http://rcm.usr.dsi.unimit.it/rcmweb/libdonne/vdogana.htm**
- Revista Duoda: **http://www.ub.es/duoda/**
- Revista Asparkia: **http://sic.uji.es/ocit/grups/grup96.html**
- Revista Arenal: **http://www.ugr.es/~iem/institframe.html**
- Índice de escritoras: **http://www.escritoras.com/indice/**
- Creatividad feminista: **http://www.creatividadfeminista.org**
- Journeywoman: **http://www.journeywoman.com/**
- Prensamujer: **http://www.prensamujer.com/000830/cultura.htm http://www.prensamujer.com/000830/agenda.htm**
- Amaranta: **http://www.amaranta.com/artes.html**

### Orientación laboral y empresarial

Además de las direcciones de los organismos de igualdad de oportunidades entre mujeres y hombres anteriormente citados, se incluyen otras de interés para la orientación laboral y el desarrollo profesional:

- Instituto de la Mujer: **http://www.mtas.es/mujer**
- Instituto Nacional de Empleo: **http://www.inem.es**
- Instituto de la Juventud:
- **http://www.mtas.es/injuve/default.htm**
- Banco Mundial de la Mujer: **http://www.cdrtcampos.es/mujer/wwb.htm**

# $3$  *<u>QUÉ QUIERES* SABER?</u>

- Mujeres empresarias: **http://www.arroba.es/aime**
- Emprendedoras: Mujeres emprendedoras en Internet: **http://www.emprendedoras.com/**
- Fondo Global para Mujeres: **http://www.globalfundforwomen.org/Apply/howtoapply.html**
- Mujeres interesadas por la Tecnología WINIT: **http://www.casalwinit.com/winit.htm**

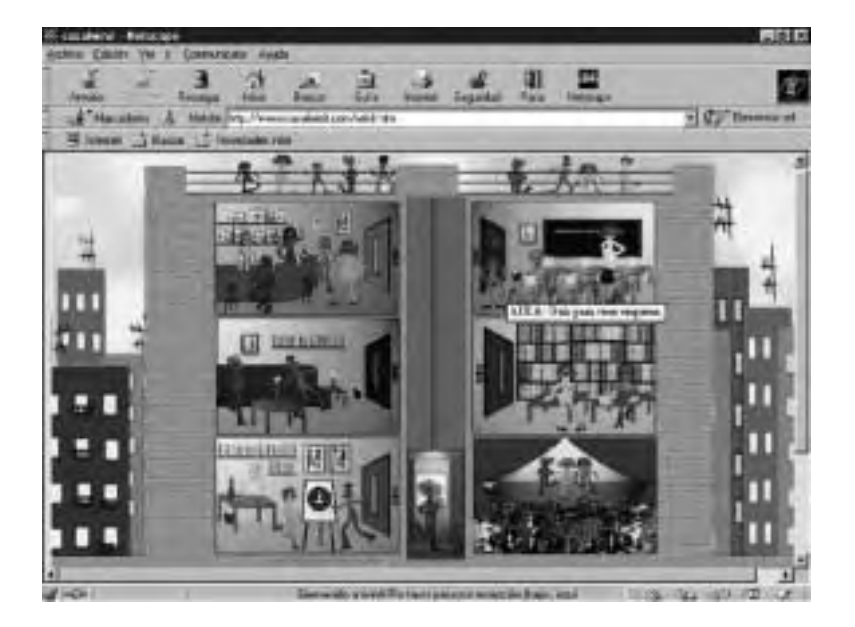

**41**

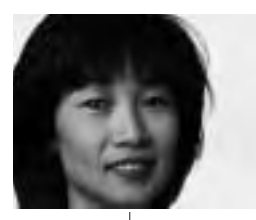

#### Estudios e investigaciones

Los catálogos de gran parte de centros de documentación y bibliotecas pueden consultarse en Internet, y, en algunos casos, también artículos y otros documentos. Internet es un medio de publicación, de difusión y de intercambio de investigaciones. Podemos conocer a través de esta red los planes de estudio de diferentes universidades o centros docentes e incluso realizar todo tipo de cursos a distancia, desde capacitación laboral hasta titulaciones universitarias. Además existe la posibilidad de consultar centros de documentación y de realizar estudios concretos relativos a la vida de las mujeres. Es importante tener en cuenta que en Internet abunda la información de fuentes poco fiables y poco rigurosas, por lo que hay que tratar de discernir cuáles son las informaciones razonablemente válidas.

- Biblioteca Nacional de España: **http://www.bne.es**
- Instituto de la Mujer: **http://www.mtas.es/mujer**
- Universidad Nacional de Educación a Distancia: **http://www.uned.es**
- Instituto Cervantes: **http://www.cervantes.es**
- Universidad Internacional Electrónica de las Mujeres: **http://www.wvu.edu/~womensu/index\_sp.htm**
- Programa de Máster OnLine en Estudios de la Diferencia Sexual: **http://www.ub.es/duoda/online.html**
- Master in Gender and Women's Studies. **http://www.brad.ac.uk/acad/socsci/pg/gaws/index.html**
- Recursos educativos: **http://www.eurosur.org/DOCE**
- Recursos para coeducar:
	- **http://www.artefinal.com/20anys/recucast.html**
- Página del Consejo Superior de Investigaciones Científicas **http://www.rediris.es**
- Department of Women´s Studies. Utrecht University: **http://www.let.uu.nl/womens\_studies/english.html**

- University of Antwerp. Buscador de universidades de todo el mundo: **http://geowww.uibk.ac.at/univ/**
- Kvinfo. Danish Centre for information on women and gender: **http://www.i4.anc.dk/freia/default\_uk.htm**
- Biographies on Women´s Studies or Feminism: **http://www.york.ac.uk**
- Centro de Información y Archivo del Movimiento Feminista: **http://www.iiav.nl**
- 4000 Years of Women in Science: **http://crux.astr.ua.edu/4000WS/4000WS.html**
- Organización Española para la Coeducación Matemática: **http://www.adabyron.org**
- Asociación de enseñantes para una educación no sexista: **http://www.pangea.org/amcomas**

### SUSCRIBIRSE A LISTAS DE CORREO

Además de visitar páginas electrónicas, podemos mantenernos informadas sobre un determinado tema solicitando que nos envíen la información a través del correo electrónico. Para participar en una lista de correo, que suele estar especializada en un tema concreto, hay que suscribirse; la suscripción es, en la mayoría de los casos, gratuita y libre. La lista de correo consiste en un conjunto de direcciones de correo electrónico de personas interesadas en un mismo tema, organizada o moderada por alguien que ha creado la lista y que periódicamente envía mensajes a todas las suscripciones; asimismo, todas las personas suscritas a la lista pueden enviar mensajes que serán recibidos por el resto de la lista. Para suscribirse a una lista de correo hay que acceder a la página electrónica que ofrezca la lista y seguir las instrucciones que se indiquen.

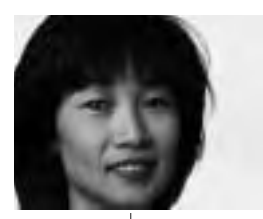

**44** No te pierdas ser tú **en la red**

44

No te pierdas ser tú en la red

#### ¿**QUÉ QUIERES** SABER? **3**

Si recibimos demasiados mensajes o deja de interesarnos el tema a la que nos habíamos suscrito, podemos darnos de baja en la lista en cualquier momento.

Suscribirse a una lista de correos es una buena forma de mantenerse vinculada a un grupo con intereses comunes.

Un ejemplo interesante de una lista de correo española, es la de *Mujeres en Red:* **(http://www.nodo50.org/mujeresred/)**, que difunde información de distintas actividades, solicitudes o intercambio de ideas, realizados por mujeres de todos los países del mundo.

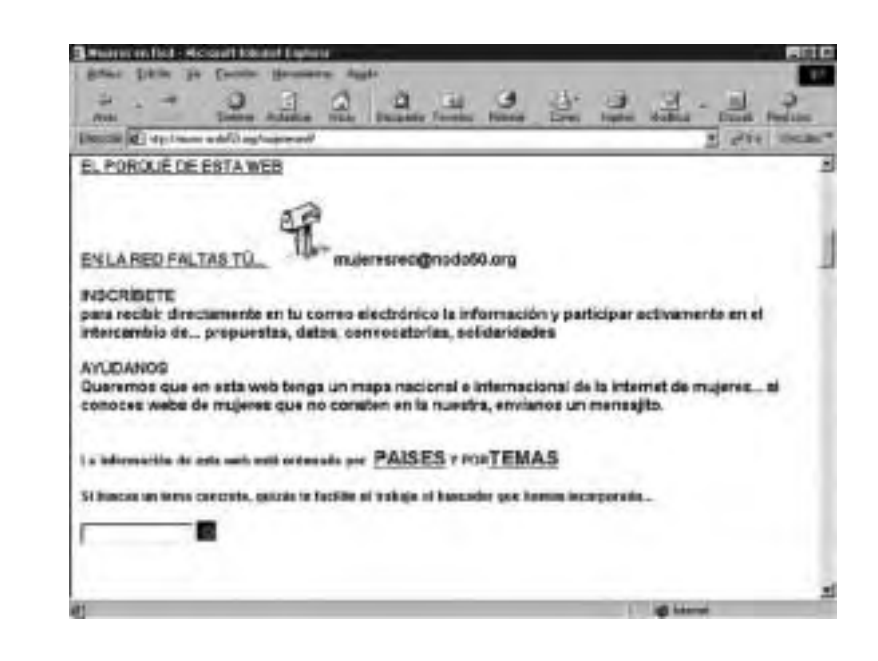

# $3$  *<u>QUÉ QUIERES SABER?</u>*

• Otro ejemplo de lista de correo: **http://ciberdones.chi.es/llista.html**

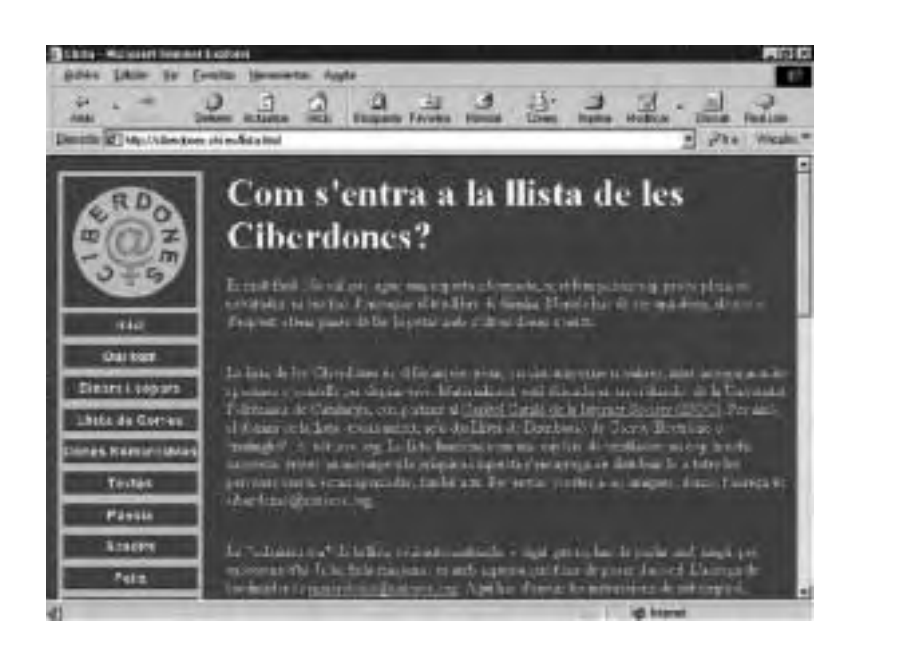

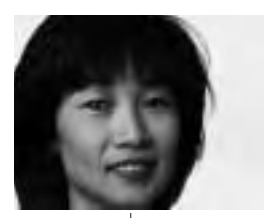

También en la página de la Red Iris perteneciente al Consejo Superior de Investigaciones Científicas **(http://www.rediris.es)**, se puede encontrar una relación de listas de correo españolas y la instrucciones para suscribirse a cada una de ellas. Entre ellas existe una especializada en estudios de género y estudios de las mujeres y se puede encontrar información sobre ella en **http://www.reidiris.es/list/info/araca.html.**

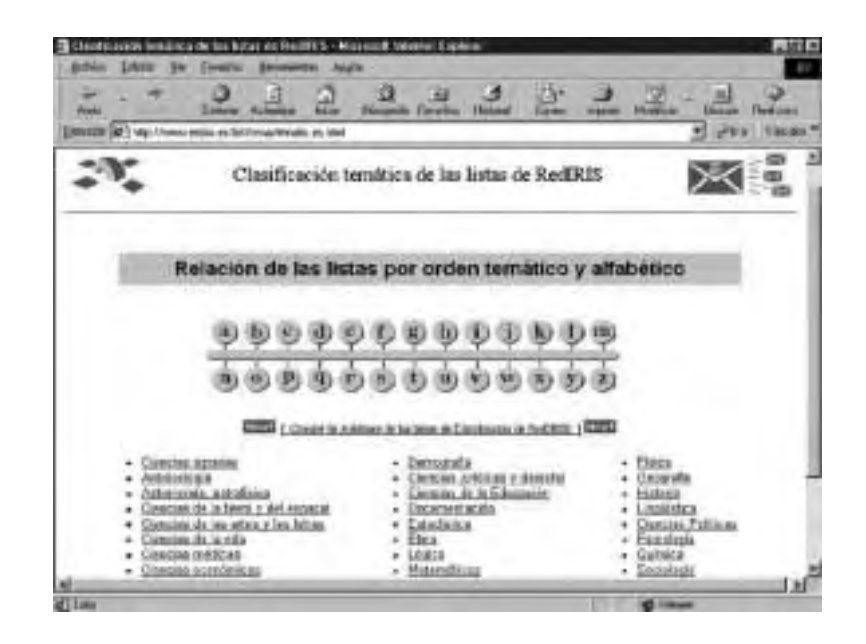

#### PARTICIPAR EN FOROS DE NOTICIAS  $\blacktriangleright$

Otra forma de recibir información es a través de los denominados *foros de noticias, grupos de discusión* o *"news"*, su funcionamiento es semejante al de un tablón de anuncios en el que se

# **3** *j* QUIERES SABER?

cuelga una nota y junto a ella otras que tienen relación por tratar el mismo tema. Estos tablones de anuncios o foros están, la mayoría, abiertos a todo el mundo.

En la página de la Red Iris **(http://www.rediris.es)**, se puede encontrar una relación de foros de noticias y las instrucciones para acceder a ellos **http://news.rediris.es/~moderador/grupos/**. Se incluye a continuación un ejemplo de estos foros:

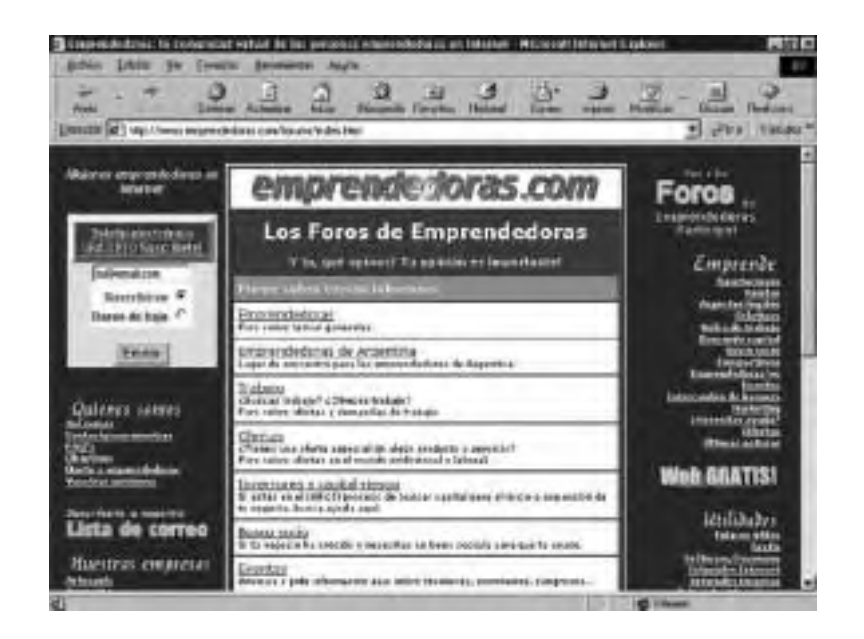

Los foros de noticias nos sirven para conocer opiniones de otras personas, también podemos participar en ellos expresando nuestra propia opinión.

47

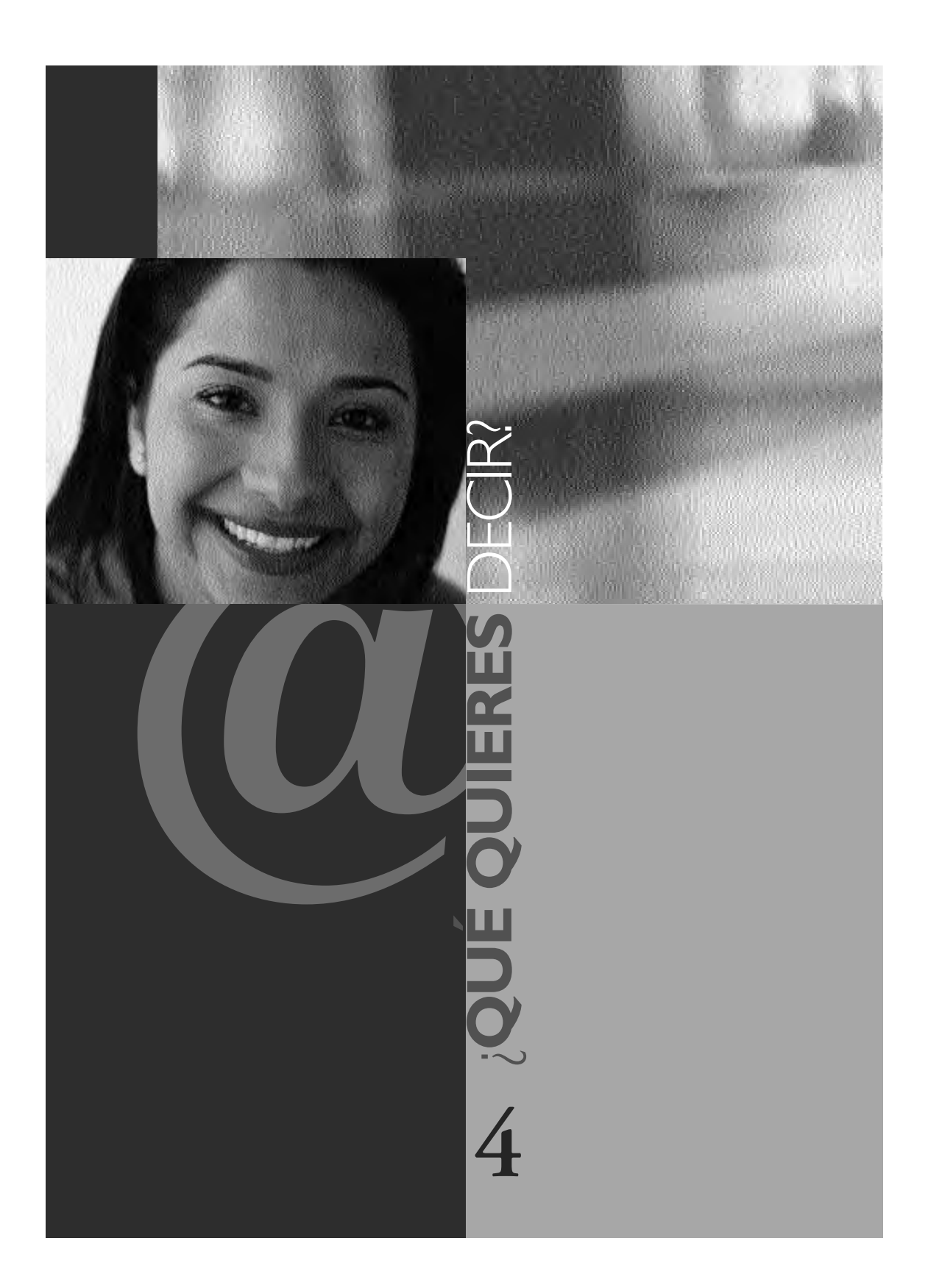

Hasta aquí nos hemos fijado en cómo buscar información en Internet, pero esta red es sobre todo un medio rápido de comunicación: podemos enviar y recibir mensajes, intercambiar extensos trabajos con o sin imágenes, mantener conversaciones orales o con texto escrito con personas más o menos distantes a quienes podríamos ver o no en la pantalla, o difundir los contenidos que nos interesen a través de nuestra propia página electrónica.

En este apartado vamos a hablar de otros servicios de Internet:

- Comunicarse por correo electrónico.
- Conversar a través del ordenador.
- Crear páginas electrónicas.

### COMUNICARSE POR CORREO ELECTRÓNICO

Para utilizar el correo electrónico, es necesario disponer de una conexión a Internet, un programa, una dirección y un servidor de correo electrónico. Los programas de correo electrónico más utilizados en estos momentos son: *Outlook Express* (incluido en el navegador Microsoft Internet Explorer), *Eudora* y *Netscape Messenger* (incluido en el navegador Netscape Communicator).

Muchas instituciones (universidades, ministerios, etc...) y empresas (bancos, empresas comerciales especializadas en Internet, etc...) funcionan como servidores de correo y dan direcciones de correo elec-

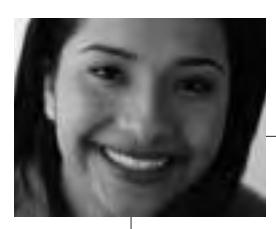

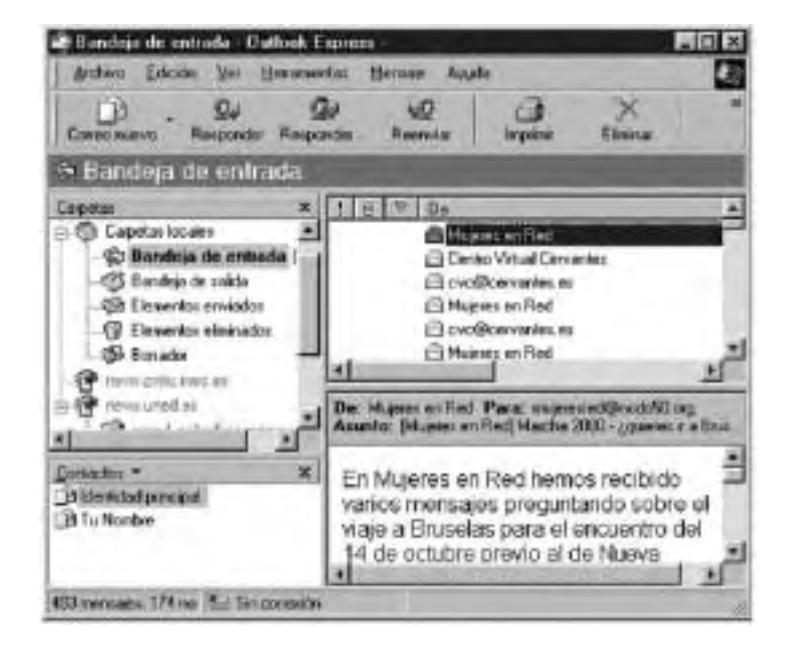

trónico de forma gratuita. También se puede conseguir una dirección de correo accediendo a determinados portales (*Yahoo, Terra, Altavista, Hotmail, Mujerweb, Emprendedoras,* etc...) que ofrecen las denominadas *Webmails*, es decir, cuentas de correo gratuitas que se consultan, sin ningún programa especial de correo, accediendo a esa página a través de un navegador en cualquier lugar del mundo y pagando la tarifa local del lugar donde se encuentre. La desventaja de este último tipo de cuentas es que hay que leer y escribir el correo manteniendo la conexión a Internet; en cambio, cuando utilizamos un programa de correo, podemos escribir el correo, clasificarlo, releerlo cuantas veces queramos sin estar conectadas a Internet y conectarnos brevemente sólo para enviar y recibir el correo.

No te pierdas ser tú No te pierdas ser tú en la rec **en la red 50**

A continuación se muestra un ejemplo de portal con servicio gratuito de correo:

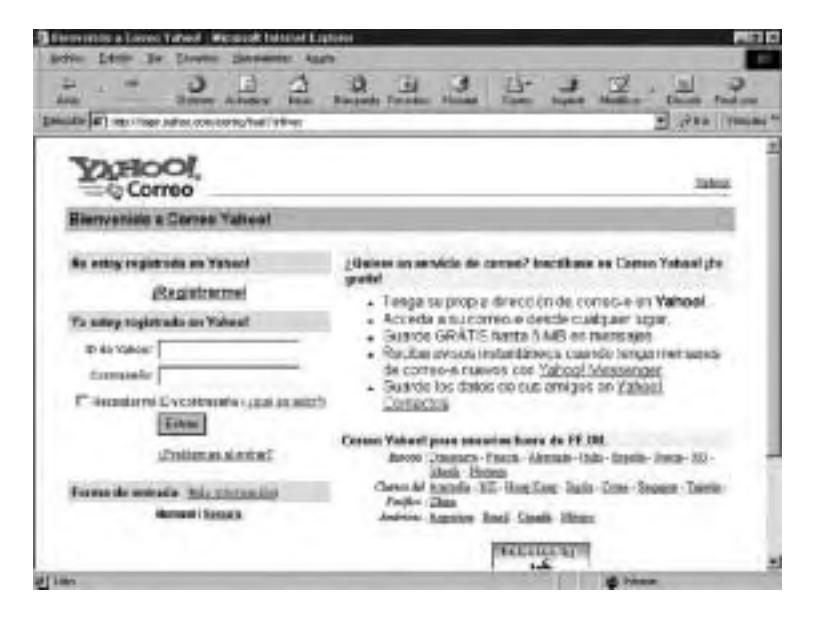

Una dirección de correo electrónico consta de los siguientes elementos:

#### **nombre@servidor.es**

La parte anterior a la @ (arroba) es el nombre de la persona o institución titular de esa dirección, la @ es una forma abreviada, que se ha generalizado, de la preposición del inglés "*at*" (en), a partir de ella se coloca el nombre del servidor (ordenador), constituido por una palabra o por varias separadas por puntos, de la empresa o institución que guardará y distribuirá nuestros mensajes de correo, por último aparecen las primeras letras del país correspondiente (en el ejemplo hemos puesto España) o la terminación *com*, que indica empresa comercial.

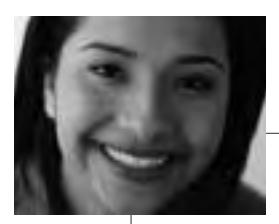

Al visitar las páginas electrónicas que nos interesan, frecuentemente encontramos en ellas direcciones de correo electrónico de personas o instituciones a las que nos podemos dirigir.

El correo electrónico es un medio muy cómodo, rápido y barato para mantener relaciones o establecer otras nuevas, compartir conocimientos y materiales y trabajar a distancia. En todo caso, hay que tener en cuenta que lo que tardan en llegar los mensajes depende de lo cargada que esté la red en cada momento, del tamaño del mensaje y de si éste contiene o no imágenes.

#### CONVERSAR A TRAVÉS DEL  $\blacktriangleright$ ORDENADOR

Si el correo electrónico nos permite comunicarnos como hacíamos tradicionalmente con las cartas, es decir, "en diferido", a través de Internet podemos también comunicarnos de forma semejante a como lo hacemos por teléfono, es decir, "en directo", "en tiempo real".

Estas comunicaciones "en tiempo real" se pueden establecer de tres formas diferentes, según los medios de que dispongamos.

La más sencilla y la que requiere menos recursos técnicos es la comunicación a través del teclado: sólo con texto escrito ("*chat*"). Podemos establecer una "conversación" escribiéndonos con una o varias personas a la vez, entrar en una sala donde ya se esté hablando e intervenir o permanecer calladas viendo lo que las demás escriben. Sólo necesitamos conectarnos a Internet, utilizar un programa específico como *mIRC* o *Microsoft Chat* (los más uti-

# $4$  *joué Quieres DECIR?*

lizados en estos momentos) y seleccionar un canal, o acceder a una página web que incluya la opción de "*chatear*" a través de la propia página web (algo que cada vez es más frecuente en los portales).

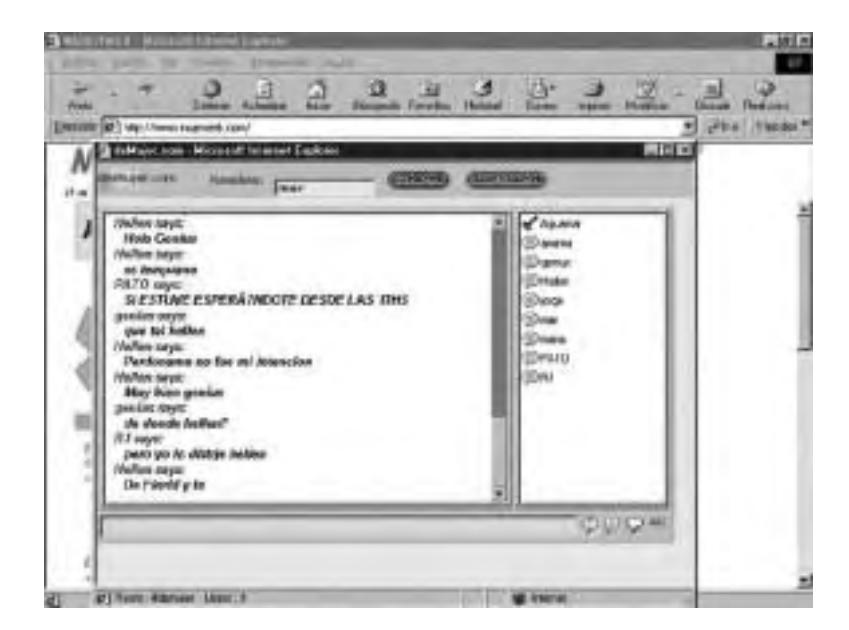

Una forma de conversación cuya utilización está aumentando y que requiere algunos recursos específicos (ordenador con tarjeta de sonido, altavoces, micrófono y un programa como *Netmeeting* o *Internet Phone*) consiste en hablar a través del micrófono del ordenador ("*audioconferencia*"). La comunicación de esta manera es muy semejante a la del teléfono, con la ventaja de que el coste de la llamada es siempre el de una llamada local, independientemente del lugar con el que establezcamos comunicación.

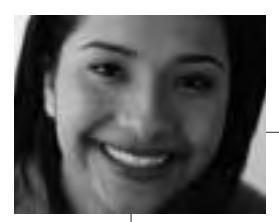

Si además contamos con una cámara de vídeo conectada al ordenador, un medio de comunicación adecuado (línea RDSI, ADSL o fibra óptica, algo que ya empiezan a ofrecer las operadoras de telefonía o de cable en las grandes ciudades) y un programa como *Netmeeting*, podemos oír y ver a la persona o personas con las que estemos hablando (*vídeoconferencia*). En el caso de que se desee obtener y transmitir imágenes estáticas será suficiente contar con una webcam.

### CREAR PÁGINAS ELECTRÓNICAS

Otra forma de comunicarte o expresarte en la red es crear tu propia página web con los contenidos que quieras difundir: es una forma sencilla de publicar sin tener que recurrir a editoriales. Crear una página electrónica no exige en estos momentos muchos conocimientos técnicos; revisarla, actualizarla, mantenerla al día sí requiere bastante dedicación.

Las páginas electrónicas están elaboradas con el lenguaje *HTML* (iniciales de *H*iper*t*ext *M*arkup *L*anguage: lenguaje de marcas de hipertexto), es decir, con unos códigos especiales entre los que hay que destacar los enlaces a otras partes de la misma página, a otras páginas, a direcciones de correo electrónico o a lugares donde se puede charlar. Programas como *Netscape Composer*, *Microsoft FrontPage Express* o las últimas versiones de los procesadores de textos más utilizados permiten escribir una página electrónica sin que sea necesario saber los códigos del lenguaje *HTML*. Mostramos un ejemplo de una sencilla página web dedicada a Mary Shelley: la autora de Frankenstein: **http://platea.pntic.me.es/~mmediavi/Shelley/index. html.**

En el diseño de una página *web* conviene tener previamente clara la finalidad de la misma y mostrar los contenidos de forma concisa,

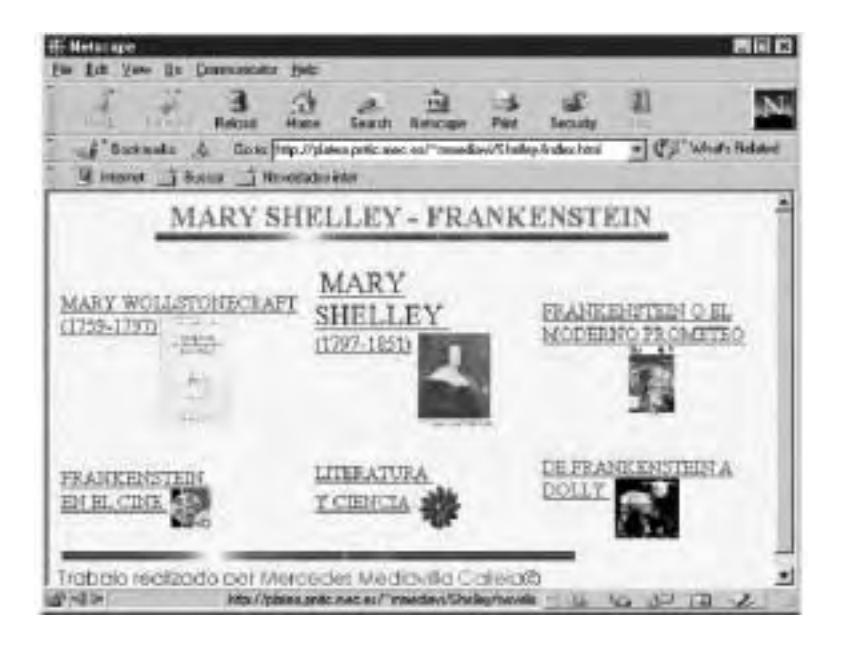

organizada y ligera. Es decir, debemos facilitar a las personas que consulten nuestra página su lectura, de modo que en cualquier momento conozcan su estructura, no se sientan perdidas en un laberinto, ni pierdan tiempo esperando a que aparezcan muchas imágenes en los contenidos. Es tanta la información que circula por Internet, que no sólo hay que cuidar la calidad de lo que se dice, sino también las vías de acceso a ello.

Para que nuestra página sirva de medio de información y de medio de comunicación, no olvidemos incluir nuestra dirección de correo electrónico. Actualmente, a partir de un texto y utilizando las últimas versiones de procesadores (como Microsoft Word), no es difícil crear tu propia página web, cada vez hay más mujeres que ya lo están haciendo y a quienes puedes recurrir si tropiezas con alguna duda.

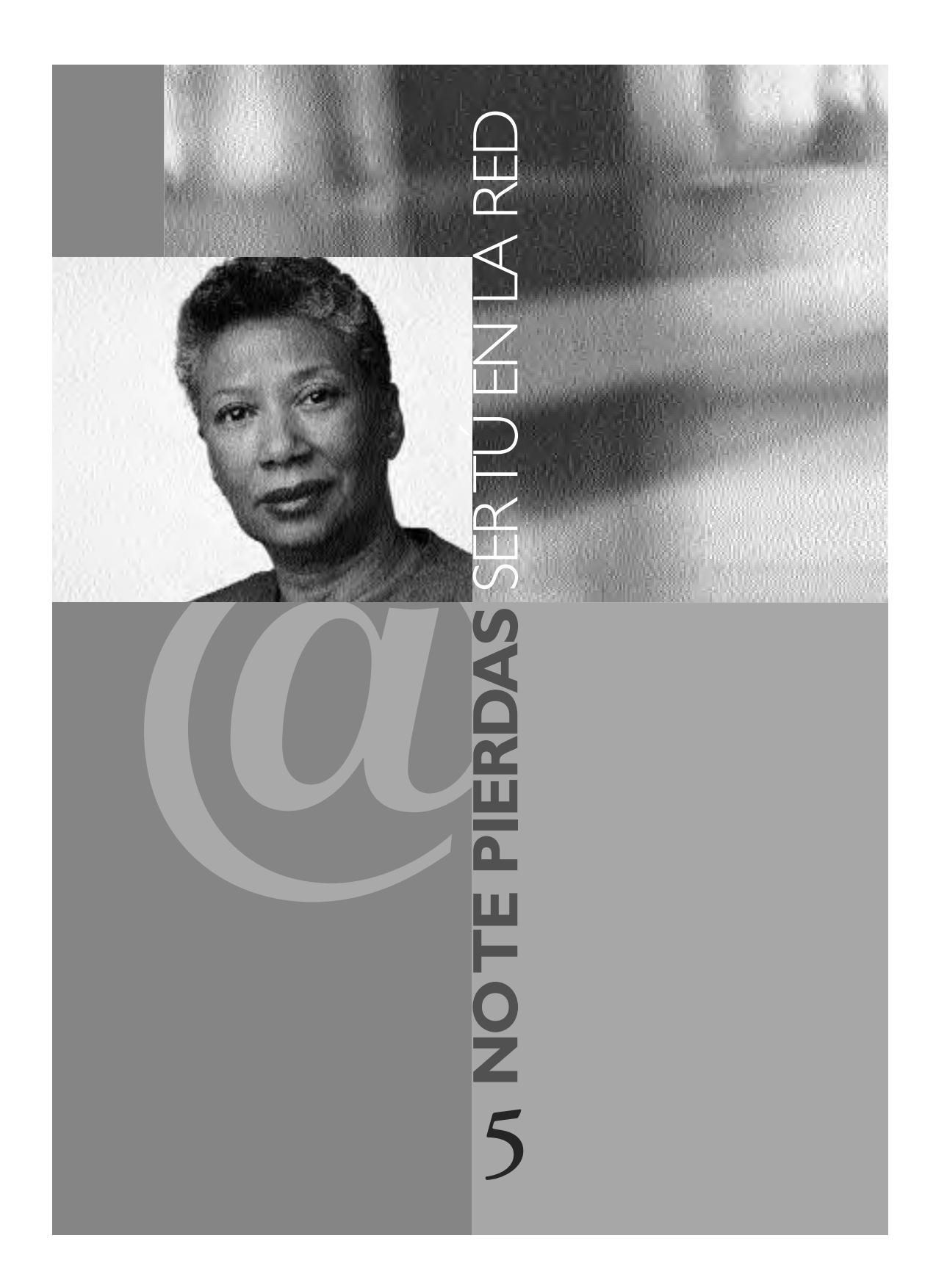

### **NO TE PIERDAS SER T**

Las aportaciones de mujeres a las nuevas tecnologías han sido y continúan siendo notables, aunque no siempre hayan estado suficientemente reconocidas. Por eso, recordar a Ada Byron, a las programadoras del primer ordenador o a las jóvenes profesionales que hoy contribuyen con sus conocimientos a los avances que se están produciendo actualmente es una manera de reconocer su trabajo, de tener en cuenta su forma de acercarse a estas tecnologías y de elegir como referencia modos de pensar y hacer femeninos en la ciencia y en la técnica.

En las últimas décadas, son muchos los aspectos que están cambiando en la vida de mujeres y hombres debido a las innovaciones en las técnicas de información y comunicación y además estos cambios son difundidos con gran rapidez en el mundo entero.

El último ejemplo lo ofrece internet que nos permite relacionarnos de nuevas maneras y también hacerlo con personas que, de otro modo, probablemente nunca habríamos conocido. La red está formada por unos finos hilos que están tejiéndose diariamente y en los que también podemos participar. Si hay algo que caracteriza a la red en comparación con otros medios de comunicación, como la televisión, que también ofrece mucha información, es la capacidad de acción de las y los internautas. Con un simple clic podemos enviar cientos de mensajes a todos los rincones de la tierra para dar a conocer una iniciativa. Ya hemos visto que esto lo podemos hacer a través del correo electrónico o creando una página web propia. Pero además es posible acceder a páginas web donde se han creado plataformas estables que permiten conocer otras múltiples iniciativas o inquietudes de personas, grupos, asociaciones, gobiernos, empresas, que posibilitan simplemente acceder a la información y actuar de

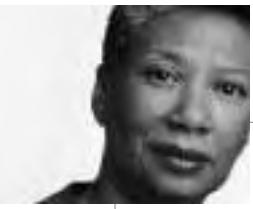

#### **NO TE PIERDAS SER TÚ** EN LA RED **5**

acuerdo con ella: pidiendo más información y poniéndonos en contacto con alguno de estos organismos, apoyando sus iniciativas de algún otro modo, permitiendo contestar a una oferta de trabajo, rellenando una solicitud de beca o leyendo las ofertas de pisos o de otros productos. Internet da una gama amplia de información que se puede utilizar tanto para la vida cotidiana como para el trabajo profesional, los viajes, la acción social, las aficiones u otros intereses.

Además de la mera presencia en la red, algunos grupos de mujeres se han planteado la cuestión de la visibilidad y de la utilidad para las mujeres, como se manifestó en el encuentro celebrado en Barcelona, en 1997, bajo el lema: "Más visibilidad de las mujeres en Internet", organizado por la Associació de Dones Periodistes de Catalunya. En él se plantearon las posibilidades que ofrecía la red a las asociaciones de mujeres como medio de relación, de intercambio de información y de reivindicación. Las páginas electrónicas que hemos ido citando, y muchas otras (el dinamismo de la red y la limitación de estas páginas impiden realizar una lista con pretensiones de exhaustividad), son una muestra de visibilidad y del uso de la red por grupos de mujeres y para sus propios intereses. En algunas de esas páginas puede verse también la existencia de un ciberfeminismo, que evita autolimitarse y definirse. Una buena utilización de la red nos permite informarnos y comunicarnos, romper el aislamiento y crear una red de solidaridad y apoyo mutuo, conocer la situación de las mujeres de gran parte del mundo y participar en el control de los medios de comunicación.

Sin embargo, la excesiva confianza en la red o su uso sin criterios propios se nos vuelve en contra. Hemos visto ya cómo no todas las páginas que llevan el nombre "mujer" están al servicio de las

## **5 NO TE PIERDAS SER TÚ** EN LA RED

mujeres; de hecho, muchas de ellas pretenden reclamar su atención con un interés puramente comercial. Con internet se abren nuevas vías y conviene conocer sus ventajas e inconvenientes para no quedar perdidas en ellas.

Para que no te pierdas en la red y, sobre todo, para que no te pierdas ser tú en la red, es importante establecer criterios personales y dibujar trayectorias para elegir lo que es útil en cada caso. Al ponernos delante del ordenador, es conveniente marcar un tiempo de uso, para no quedar a merced de lo que vaya apareciendo y engancharse sin medida. Hay que pensar, cada vez, qué es lo que interesa tomar de la red. Internet es una puerta abierta a la información y a la relación que es útil conocer pero que también hay que saber controlar.

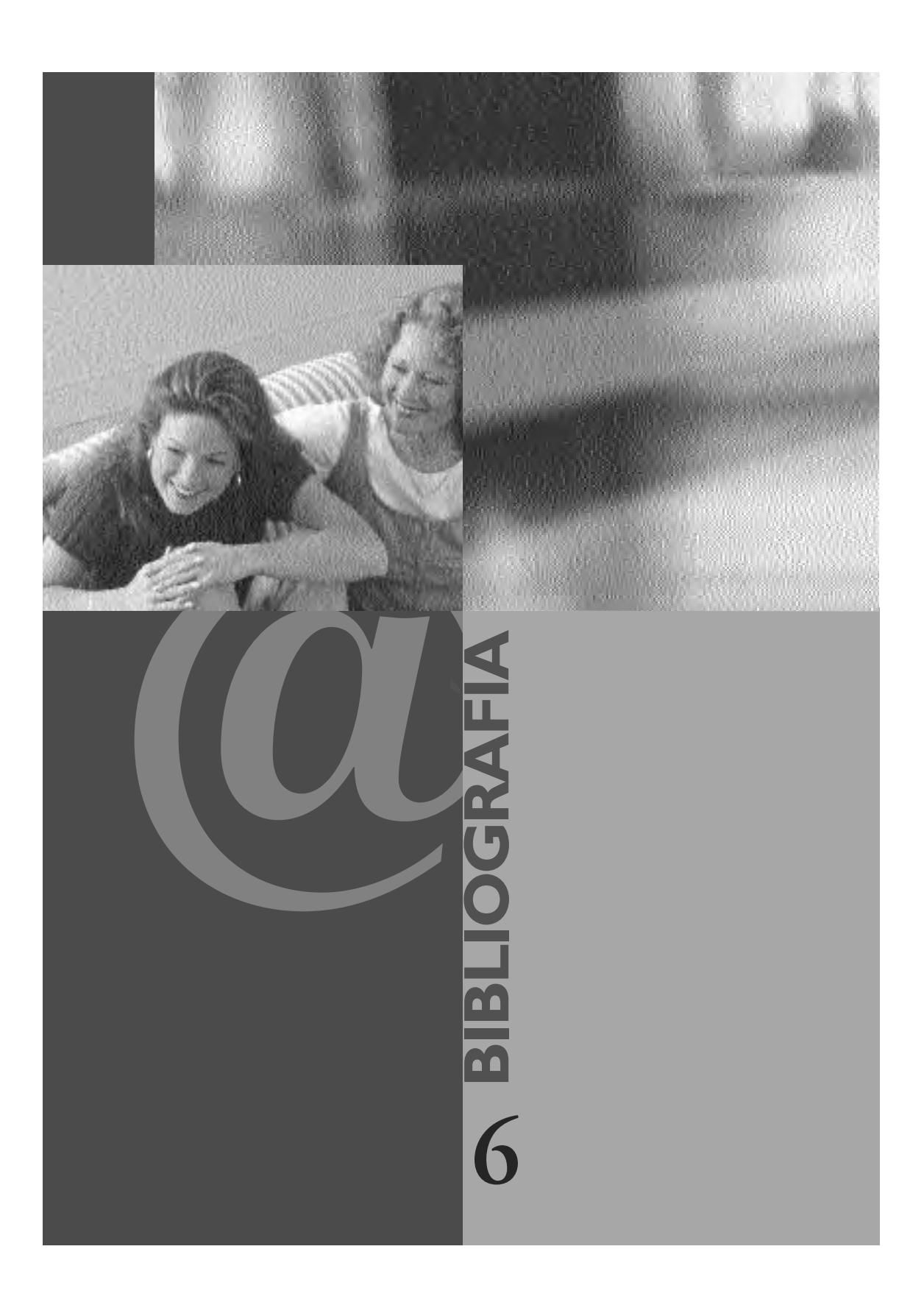

### **6 BIBLIOGRAFÍA**

- **ALSHEJNI, Lamis** (1999): "Unveiling the arab woman´s voice through the net" en HARCOURT, Wendy (Ed.), Women@internet. Creating new cultures in cyberspace. Zed Books, Londres.
- **BAUTISTA, RHONA** (1999): "Staking their claim. Women, electronic networking and training in Asia" en HAR-COURT, Wendy (Ed.), Women@internet. Creating new cultures in cyberspace. Zed Books, Londres.
- **BOIX, Monserrat** (1999): "Mujeres en red. Solidaridad y cooperación entre las mujeres" en Métodos de información. Vol. 6. Nº 28. Enero.
- **BRAIDOTTI, Rosi**: "Cyberfeminism with a difference" en http://www.let.uu.nl/womens\_studies/rosi/cyberfem.htm
- **BURSCH, Sally** (1999): "ALAI. A Latin American experience in social networking" en HARCOURT, Wendy (Ed.), Women@internet. Creating new cultures in cyberspace. Zed Books, Londres.
- **CASTRO FLÓREZ, Fernando** (2000): "La invención de la soled@d" en ABC Cultural. 15 abril. p. 39.
- **CUADERNOS DE MUJERES DE EUROPA** (1996): Septiembre-Octubre-Noviembre, 1996. Nº 44.
- **DINERO** (2000): "Mujeres online" en Dinero. 26 de mayo

.

• **EL PAIS** (2000): "Uno de cada diez españoles mayor de 14 años ya accede a Internet" en El Pais. 7 de abril.

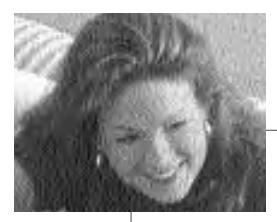

### **BIBLIOGRAFÍA 6**

- **ELIZONDO, Itziar** (1999): "Diario de una ciberfeminista" en Meridiana. Nº 14. Tercer Trimestre, Instituto Andaluz de la Mujer.
- **ELIZONDO, Itziar** (1999): En femenino plural. Mujeres enredadas. Diputación de Córdoba, Córdoba.
- **EXPANSIÓN** (2000): "La red cambia los recursos humanos" en El País. 4 y 5 de marzo.
- **HARAWAY, Donna J.** (1995): Ciencia, cyborgs y mujeres. La reinvención de la naturaleza. Cátedra, Madrid.
- **HARCOURT, Wendy** (Ed.) (1999): Women@internet. Creating new cultures in cyberspace. Zed Books, Londres.
- **LAVÍN FORCADA, Serafina y REÑÉ FERRANDO, Teresa** (2000): "Recursos para mujeres en internet" en Métodos de información. Vol. 7, nº 35-36, enero-marzo.
- **MEDIAVILLA CALLEJA, Mercedes y NOMDEDEU MORE-NO, Xaro** (1999): "De Ada Byron a mujeres en la red" en Ada Byron. Nº 21. Invierno. Organización española para la coeducación matemática, Madrid.
- **MONTEALBAR (DE), Bárbara** (1999): "Arroba, tienes nombre de mujer" en Expansión. 20 de noviembre.
- **PLANT, Sadie** (1998): Ceros + Unos. Mujeres digitales + la nueva tecnocultura. Destino, Barcelona.
- **ROSTAGNOL, Susana** (1996/97): "You have new mail" en Cotidiano mujer. Noviembre-marzo. III época. Nº 23. Uruguay.

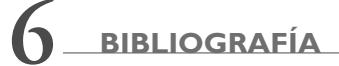

- **TORRES (DE), Isabel** (1998): "La sociedad de la información también es cosa de mujeres" en Crítica. Septiembre-Octubre.
- **VÁZQUEZ, Lourdes** (1996/97): "De cara al sur" en Cotidiano Mujer. Noviembre-marzo. III época. Nº 23. Uruguay.

*\* Además de las referencias incluidas en este apartado, también se han consultado las páginas web citadas en esta publicación.*

**63**